### **ПЕРВОЕ ВЫСШЕЕ ТЕХНИЧЕСКОЕ УЧЕБНОЕ ЗАВЕДЕНИЕ РОССИИ**

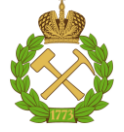

#### **МИНИСТЕРСТВО НАУКИ И ВЫСШЕГО ОБРАЗОВАНИЯ РОССИЙСКОЙ ФЕДЕРАЦИИ федеральное государственное бюджетное образовательное учреждение высшего образования САНКТ-ПЕТЕРБУРГСКИЙ ГОРНЫЙ УНИВЕРСИТЕТ**

**СОГЛАСОВАНО**

**УТВЕРЖДАЮ**

\_\_\_\_\_\_\_\_\_\_\_\_\_\_\_\_\_\_\_\_\_\_\_\_\_ **Руководитель ОПОП ВО доцент В.А. Лебедев**

**\_\_\_\_\_\_\_\_\_\_\_\_\_\_\_\_\_\_\_\_\_\_ Проректор по образовательной деятельности доцент Д.Г. Петраков**

## **РАБОЧАЯ ПРОГРАММА ДИСЦИПЛИНЫ**

# *ИНОСТРАННЫЙ ЯЗЫК (АНГЛИЙСКИЙ, НЕМЕЦКИЙ, ФРАНЦУЗСКИЙ)*

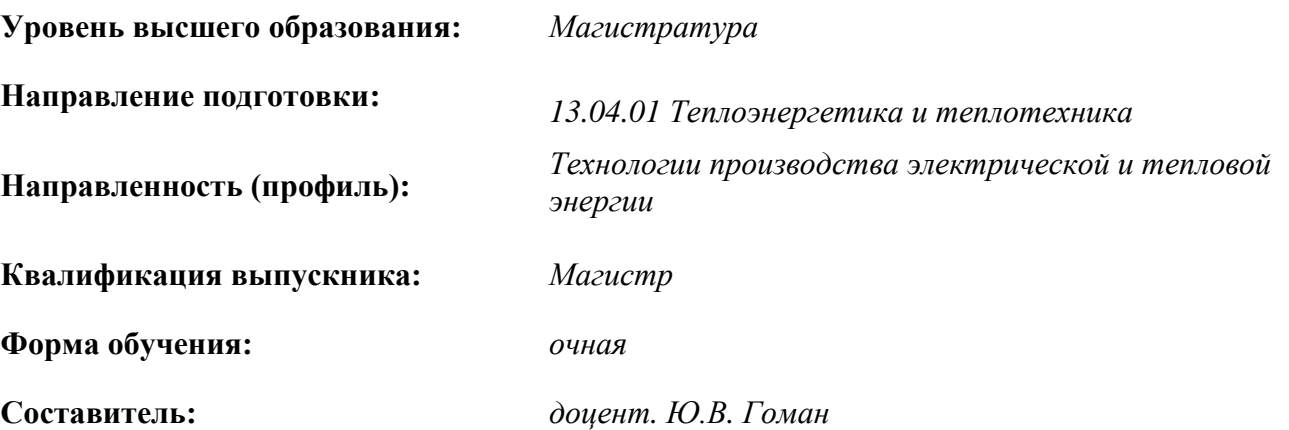

Санкт-Петербург

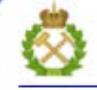

ДОКУМЕНТ ПОДПИСАН УСИЛЕННОЙ КВАЛИФИЦИРОВАННОЙ<br>ЭЛЕКТРОННОЙ ПОДПИСЬЮ

Сертификат: 00F3 503F 985D 6537 76D4 6643 BD9B 6D2D 1C Сертификат: 023 3031 3021 3031 7021 004.<br>Владелец: Пашкевич Наталья Владимировна<br>Действителен: с 27.12.2022 по 21.03.2024

**Рабочая программа дисциплины** «Иностранный язык (английский, немецкий, французский)» разработана:

- в соответствии с требованиями ФГОС ВО – магистратура по направлению подготовки «13.04.01 Теплоэнергетика и теплотехника», утвержденного приказом Минобрнауки России № 146 от 28 февраля 2018 г.;

- на основании учебного плана магистратуры по направлению подготовки «13.04.01 Теплоэнергетика и теплотехника, направленность (профиль) «Технологии производства электрической и тепловой энергии».

Составитель: \_\_\_\_\_\_\_\_\_\_\_ *к.п.н., доц. Ю.В. Гоман* 

**Рабочая программа рассмотрена и одобрена на заседании кафедры** *Иностранных языков* от 18.02.2022 г., протокол № 8.

Заведующий кафедрой иностранных языков  $_{\text{K.T.H., JOL.}}$  И.Г. Герасимова

#### **Рабочая программа согласована:**

Начальник управления учебнометодического обеспечения образовательного процесса

\_\_\_\_\_\_\_\_\_\_\_\_ к.т.н. Иванова П.В.

#### **1. ЦЕЛИ И ЗАДАЧИ ДИСЦИПЛИНЫ**

**Цель дисциплины «Иностранный язык (английский, немецкий, французский)»:**  повышение исходного уровня владения иностранным языком, достигнутого на предыдущей ступени образования, и овладение будущими специалистами необходимым и достаточным уровнем иноязычной коммуникативной компетенции для решения социально-коммуникативных задач в различных областях бытовой, культурной и профессиональной деятельности при общении с зарубежными партнёрами, а также для дальнейшего самообразования.

#### **Основные задачи дисциплины:**

- формирование знаний лексического материала и коммуникативной грамматики для использования в профессионально-деловом общении;

**-** развитие коммуникативных умений во всех видах речевой деятельности (говорение, аудирование, чтение, письмо);

**-** развитие умений использования стратегий автономной учебно-познавательной деятельности через самостоятельную работу;

**-** формирование позитивного отношения и толерантности к другим культурам вообще и к культуре стран изучаемого языка в частности;

**-** развитие способности к сотрудничеству и совместному решению проблем в профессионально-деловом общении;

**-** стимулирование познавательной активности и мотивации к дальнейшему изучению иностранного языка как инструмента профессионального становления и развития.

### **2. МЕСТО ДИСЦИПЛИНЫ В СТРУКТУРЕ ОПОП ВО**

Дисциплина «Иностранный язык (английский, немецкий, французский)» входит в состав обязательной части Блока 1 «Дисциплины (модули)» основной профессиональной образовательной программы по направлению подготовки «13.04.01 Теплоэнергетика и теплотехника, направленность (профиль) «Технологии производства электрической и тепловой энергии» и изучается в первом семестре.

Дисциплина «Иностранный язык» является основополагающей для изучения следующих дисциплин: «История и методология научных исследований в теплоэнергетике», «Проблемы энерго- и ресурсосбережения в теплоэнергетике, теплотехнике и теплотехнологиях», «Состояние и проблемы энергообеспечения для минерально-сырьевого комплекса».

Особенностью дисциплины является возможность развивать интегративные умения для участия в академических и профессиональных дискуссиях.

#### **3. ПЛАНИРУЕМЫЕ РЕЗУЛЬТАТЫ ОБУЧЕНИЯ ПО ДИСЦИПЛИНЕ, СООТНЕСЕННЫЕ С ПЛАНИРУЕМЫМИ РЕЗУЛЬТАТАМИ ОСВОЕНИЯ ОБРАЗОВАТЕЛЬНОЙ ПРОГРАММЫ**

Процесс изучения дисциплины «Иностранный язык» направлен на формирование следующих компетенций:

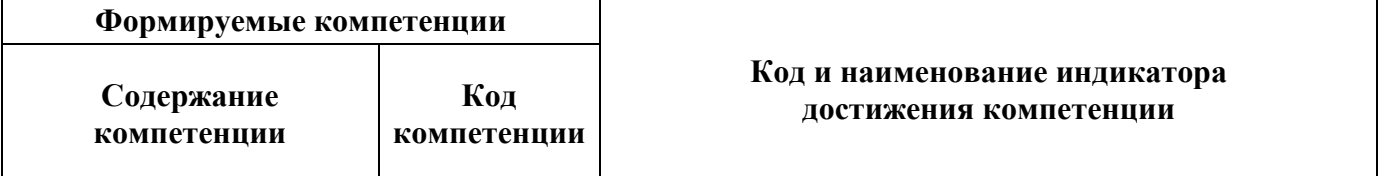

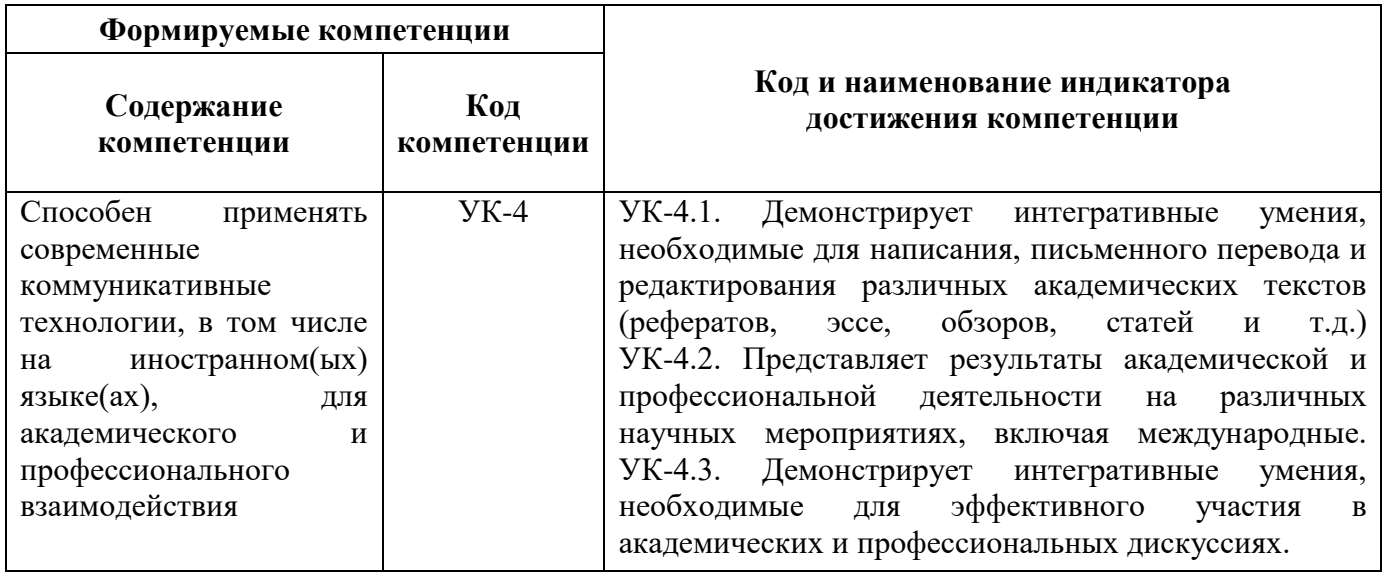

## **4. СТРУКТУРА И СОДЕРЖАНИЕ ДИСЦИПЛИНЫ**

#### **4.1. Объем дисциплины и виды учебной работы**

Общая трудоемкость дисциплины «Иностранный язык (английский, немецкий, французский)» составляет **3** зачетные единицы, **108** ак. часа.

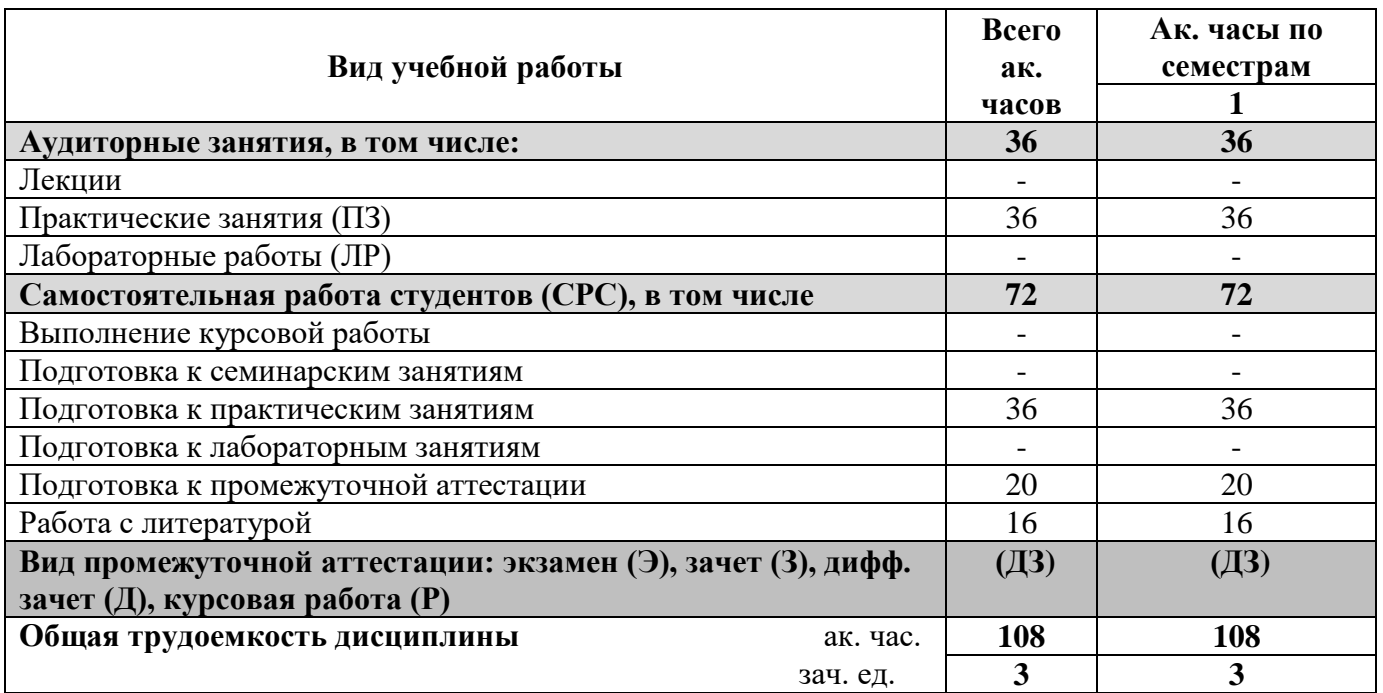

#### **4.2. Содержание дисциплины**

Учебным планом предусмотрены: практические занятия, самостоятельная работа.

#### **4.2.1. Разделы дисциплины и виды занятий**

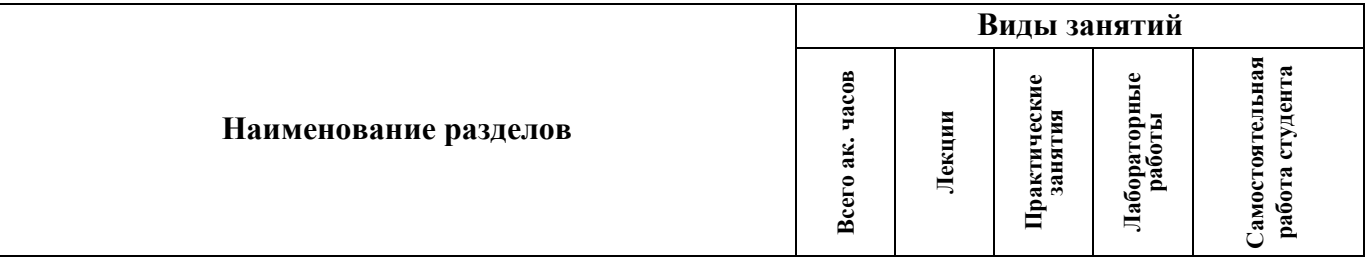

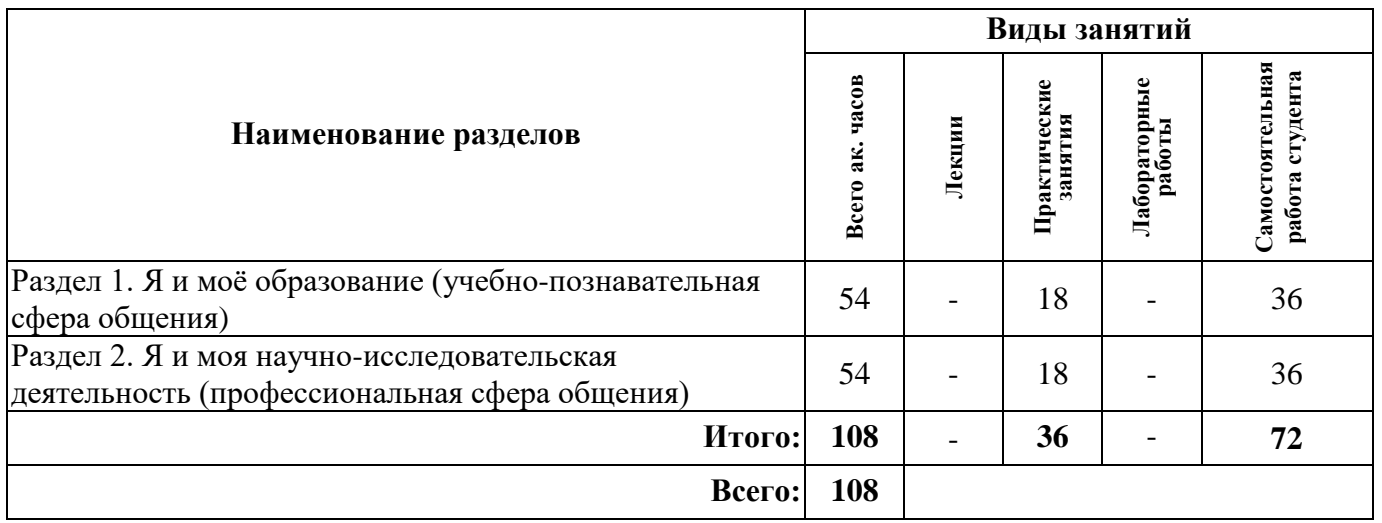

## **4.2.2. Содержание разделов дисциплины**

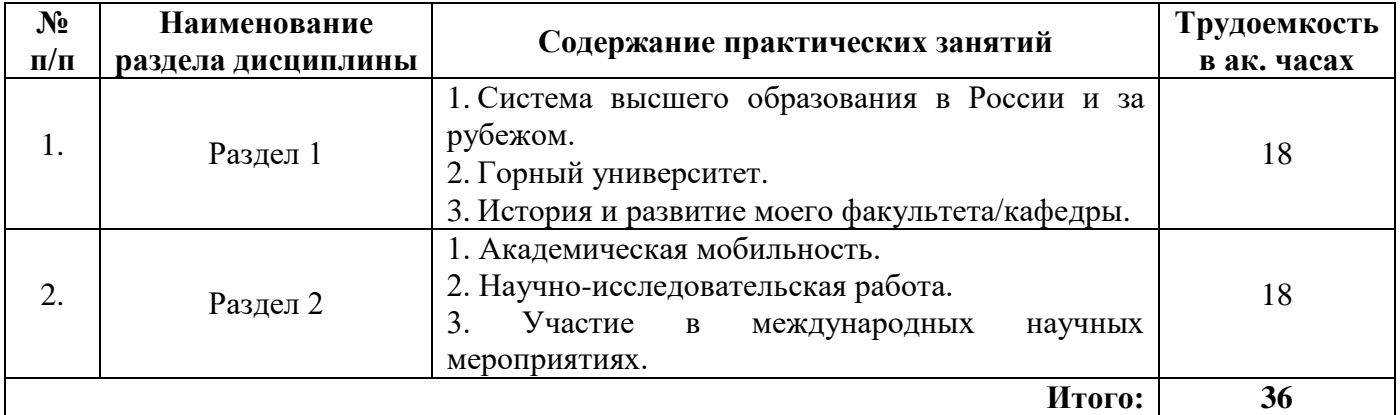

## **4.2.3. Практические занятия**

### **Английский язык**

#### **1 семестр**

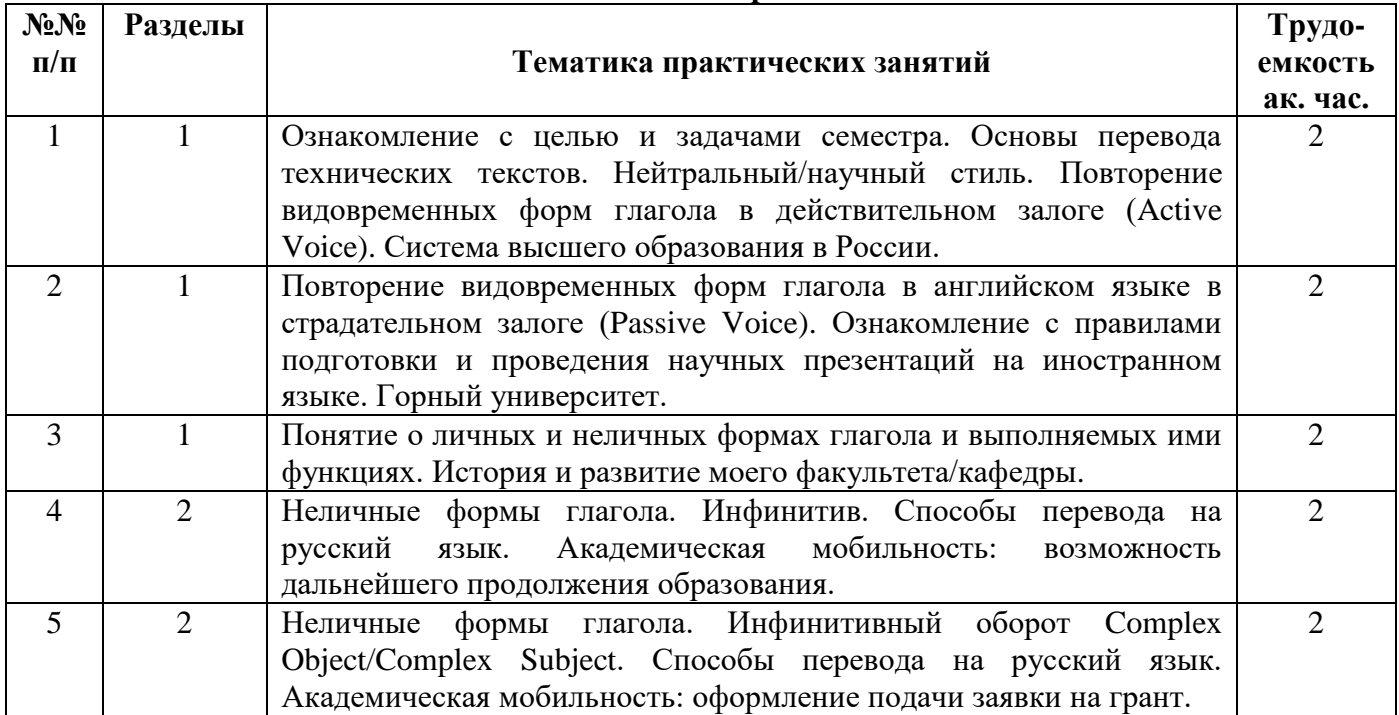

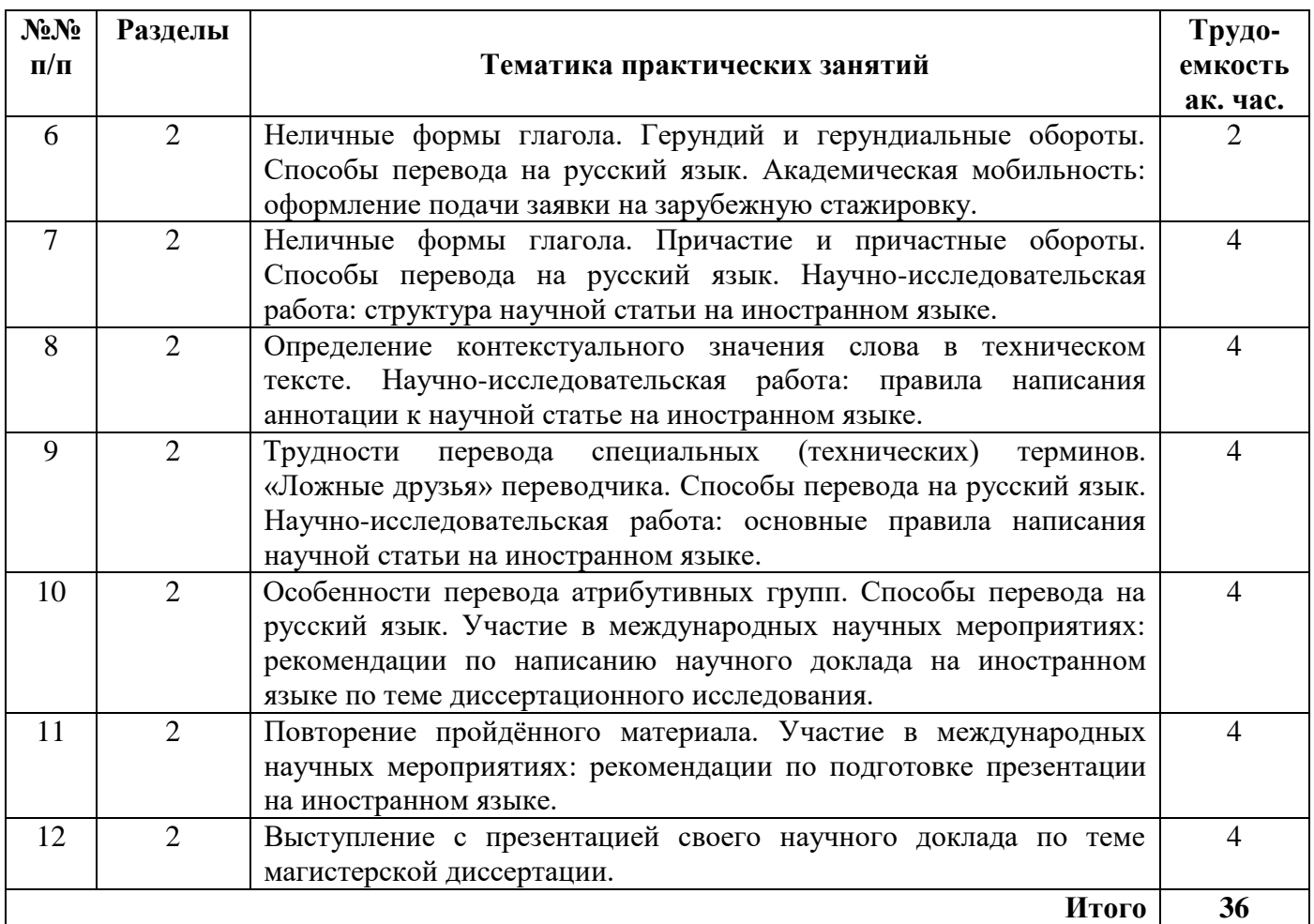

## **Немецкий язык**

## **1 семестр**

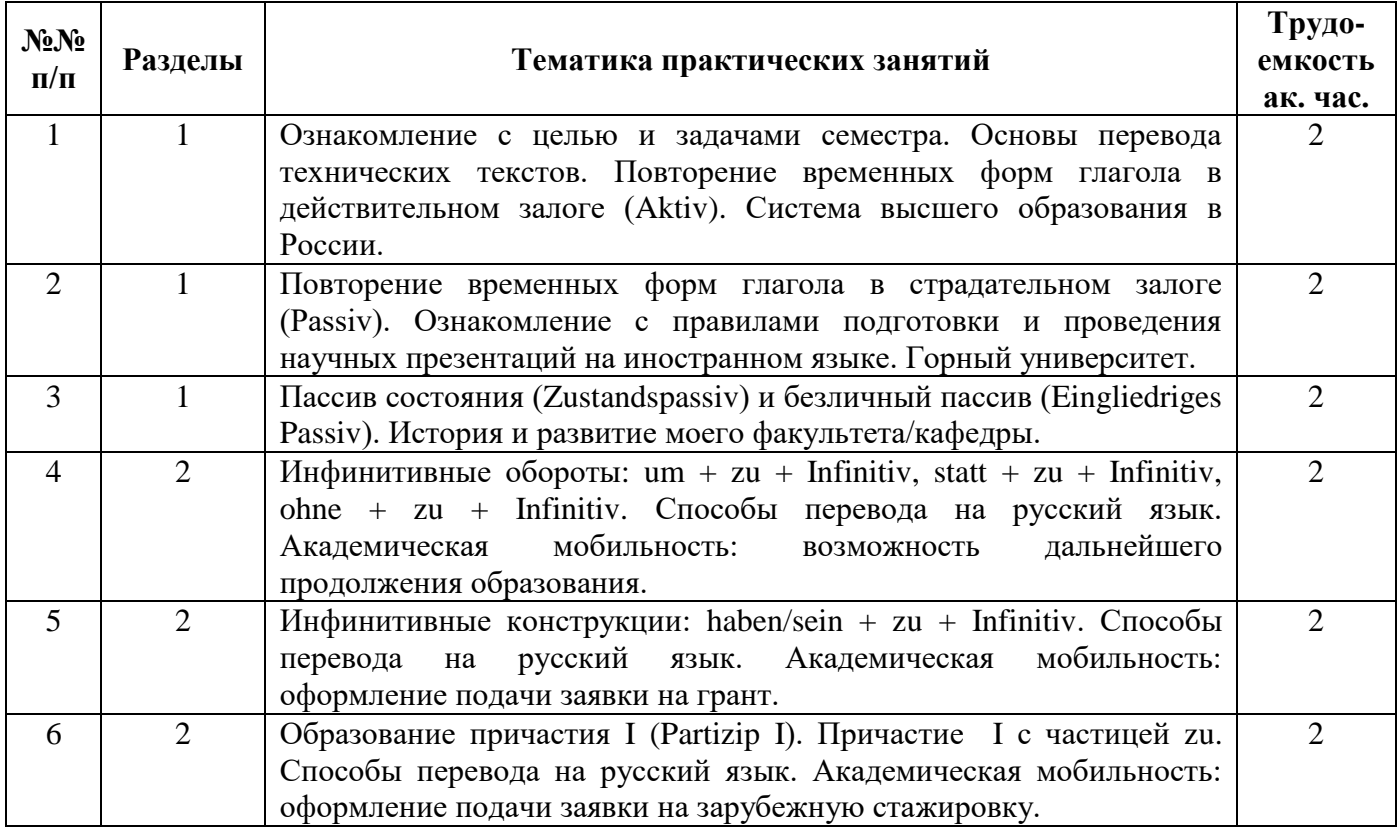

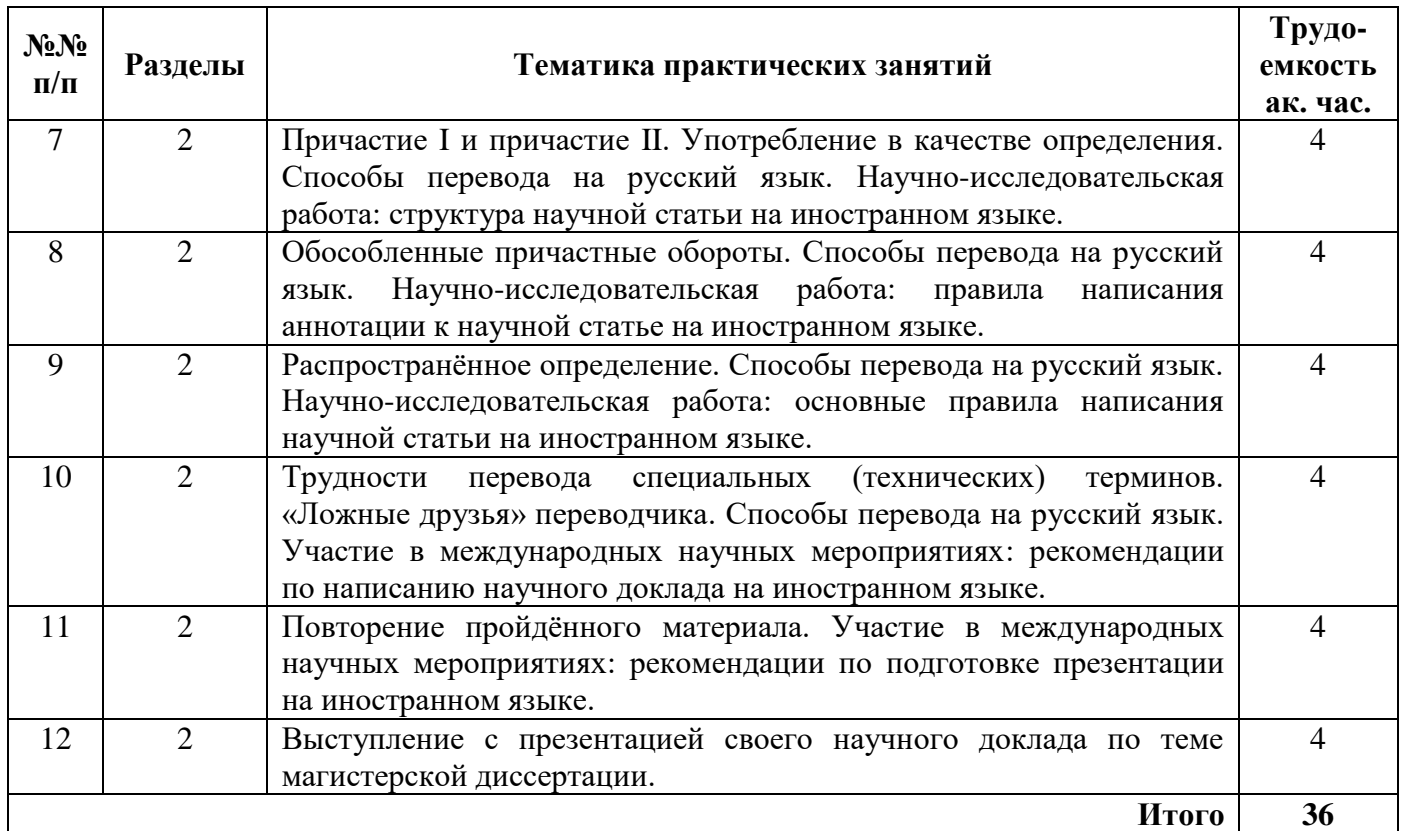

## **Французский язык**

## **1 семестр**

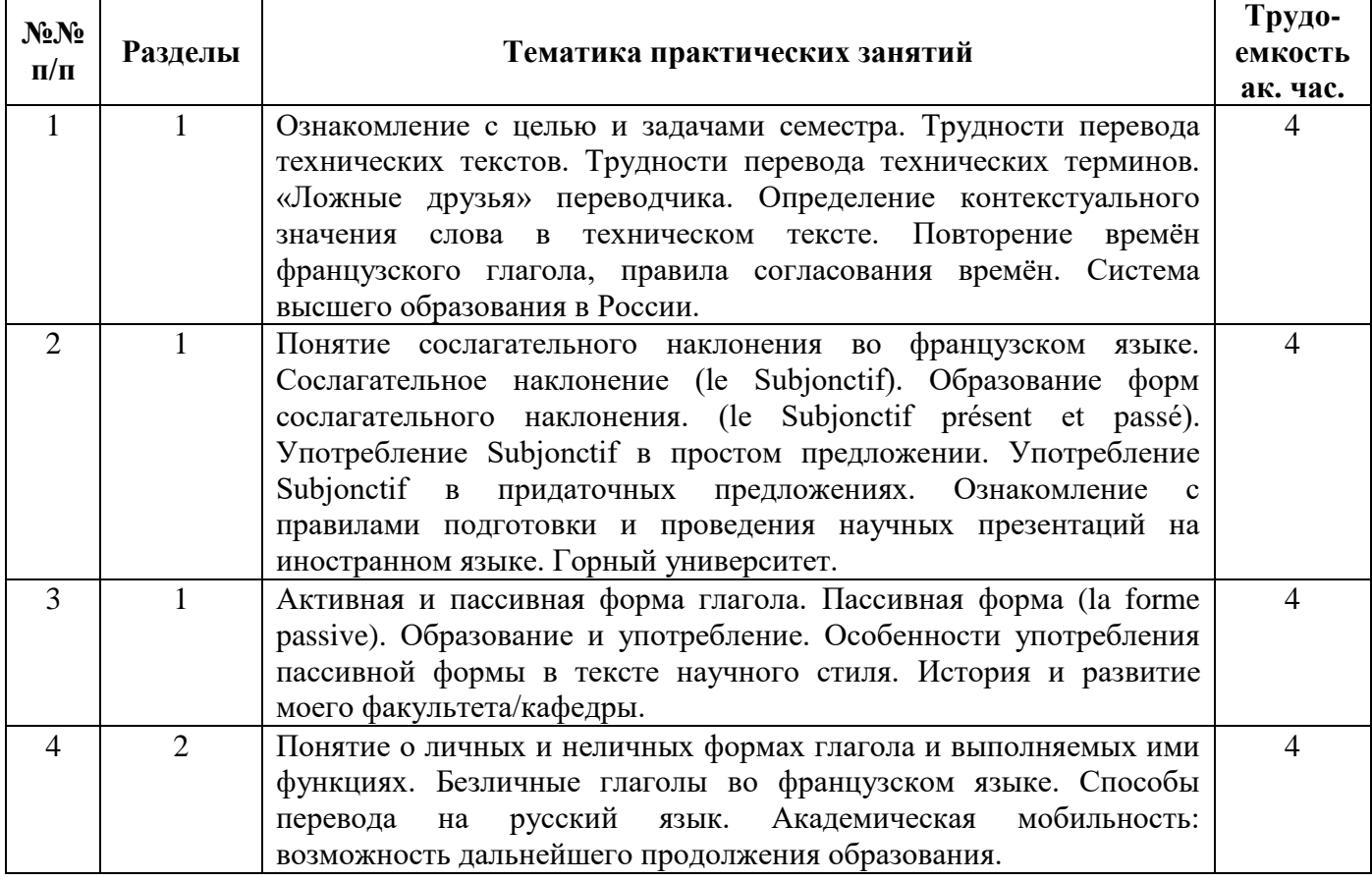

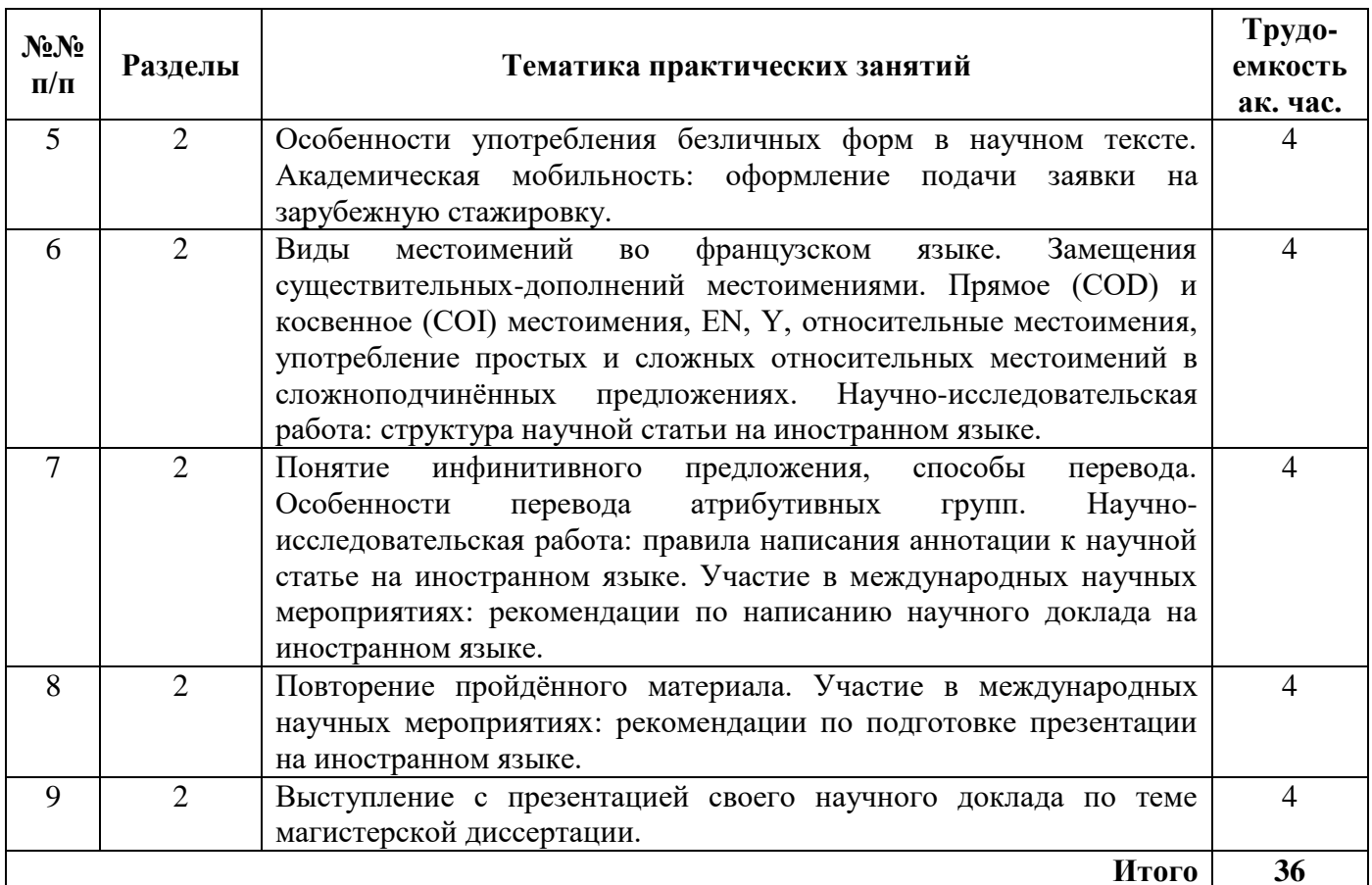

#### **4.2.4. Лекционные занятия**

*Лекционные занятия не предусмотрены.*

#### **4.2.5. Лабораторные работы**

*Лабораторные работы не предусмотрены.*

#### **4.2.6. Курсовые работы**

*Курсовые работы не предусмотрены.*

### **5. ОБРАЗОВАТЕЛЬНЫЕ ТЕХНОЛОГИИ**

В учебной дисциплине «Иностранный язык (английский, немецкий, французский)» используются следующие образовательные технологии:

**- технология модульного обучения**: учебный материал структурирован по отдельным разделам (модулям), что позволяет наилучшим образом реализовать деятельностный подход, сформировать ключевые компетенции самообучения и саморазвития, способность принимать решения, оценивать свою деятельность;

- **информационно-коммуникационные технологии**: использование видео- и аудиоматериалов (видеофильмы, аудиозаписи, компьютерные презентации) для сопровождения практических занятий; использование информационных ресурсов и образовательных пространств сети Интернет;

- **технология проблемного обучения**: во время практических занятий моделируется творческий процесс за счёт создания проблемных ситуаций; усвоение новых знаний при этом происходит как самостоятельное открытие их студентами с помощью преподавателя;

- **технология коллективной мыследеятельности**: на практических занятиях преподаватель организует взаимодействие студентов в познавательном процессе, сознательно создавая при этом такую социальную инфраструктуру, которая вызывает у них необходимость действовать по нормам общественных отношений (каждый имеет право высказывать любую точку

зрения, отстоять её убедительной аргументацией, но обязан выслушать и понять другого, терпимо относиться к чужому мнению, извлекать из него рациональное, нести личную ответственность за доверенную ему часть общего дела).

### **6. ОЦЕНОЧНЫЕ СРЕДСТВА ДЛЯ ТЕКУЩЕГО КОНТРОЛЯ УСПЕВАЕМОСТИ, ПРОМЕЖУТОЧНОЙ АТТЕСТАЦИИ ПО ИТОГАМ ОСВОЕНИЯ ДИСЦИПЛИНЫ**

Промежуточная аттестация проводится в форме экзамена. Студенты магистратуры должны выполнить следующие задания:

1. Перевод технического текста с иностранного языка на русский (объем текста для перевода 1000 печатных знаков без пробелов, время выполнения 60 мин.)

2. Грамматический раздел (20 тестовых заданий, время выполнения 20 мин.)

### **6.1. Примерный перечень вопросов для проведения промежуточной аттестации в виде экзамена**

### **1. Темы текстов на перевод**

- 1. История материаловедения в России и за рубежом.
- 2. Современные проблемы материаловедения в России и за рубежом.

### **2. Грамматические темы**

#### Английский язык

1. Видовременные формы действительного залога (Active Voice).

2. Страдательный залог (Passive Voice).

3. Особенности перевода действительного и страдательного залогов.

4. Косвенная речь. Повествовательные, вопросительные, побудительные предложения и просьбы в косвенной речи.

5. Неличные формы глагола. Инфинитив и инфинитивные обороты Complex Object и Complex Subject.

#### Немецкий язык

1. Видовременные формы действительного залога (Aktiv).

- 2. Страдательный залог (Passiv).
- 3. Особенности перевода действительного и страдательного залога.
- 4. Пассив состояния (Zustandspassiv) и безличный пассив (Eingliedriges Passiv).

5. Неличные формы глагола. Инфинитив и инфинитивные обороты. Способы перевода на русский язык.

#### Французский язык

1. Пассивная форма (la forme passive). Образование и употребление. Особенности употребления пассивной формы в тексте научного стиля.

2. Понятие о личных и неличных формах глагола и выполняемых ими функциях. Безличные глаголы во французском языке. Способы перевода на русский язык. Особенности употребления безличных форм в научном тексте.

3. Сослагательное наклонение (le Subjonctif). Употребление Subjonctif в простом и разных видах придаточных предложений.

#### **3. Примеры заданий**

#### **Задание 1. Перевод текста по специальности с иностранного языка на русский.**

#### Английский язык

Many people are already familiar with some of the technologies that are used in NDT. Most people have also had an X-ray taken and many mothers have had ultrasound used by doctors to give their baby a checkup while still in the womb. X-rays and ultrasound are only a few of the technologies used in the field of Nondestructive Testing. The number of inspection methods seems to grow daily, but a quick summary of the most commonly used methods is provided below.

The most basic method is visual examination. Visual examiners follow procedures that range from simply looking at a part to see if surface imperfections are visible, to using computer controlled camera systems to automatically recognize and measure features of a component.

Radiography involves using penetrating gamma- or X-radiation on materials and products to look for defects or examine internal or hidden features. An X-ray generator or radioactive isotope is used as the source of radiation. Radiation is directed through a part and onto film or other detector. The resulting shadowgraph shows the internal features and soundness of the part. Material thickness and density changes are indicated as lighter or darker areas on the film or detector. The darker areas in the radiograph below represent internal voids in the component.

Magnetic Particle Testing is accomplished by inducing a magnetic field in a ferromagnetic material and then dusting the surface with iron particles. Surface and near-surface flaws disrupt the flow of the magnetic field within the part and force some of the field to leak out at the surface. Iron particles are attracted and concentrated at sites of the magnetic flux leakages. This produces a visible indication of defect on the surface of the material. The images above demonstrate a component before and after inspection using dry magnetic particles.

#### Немецкий язык

Die Werkstoffkunde, oder etwas allgemeiner die Materialwissenschaft, ist ein Teilgebiet der Ingenieurwissenschaften und setzt Theorien aus Chemie, Physik und vielen anderen Bereichen in praktisches Wissen für die handwerkliche und industrielle Produktion um.

Das Fachgebiet, um das es hier geht: Die Metalle, stellen nur einen Teil der Materialwissenschaften dar – ein Teil, der für den Maschinenbau von größter Bedeutung ist. Aber auch Glas u. Keramik, Kunststoffe, Holz und Steingut spielen in der Werkstofftechnik eine Rolle. So wie die Werkstoffwissenschaften für Elektrotechnik, Bauwesen und Holztechnik sehr wichtig sind.

#### *In der Fertigung*

Die Be- und Verarbeitung eines Werkstoffs zu einem Produkt setzt selbstverständlich genaue Kenntnisse über den Werkstoff voraus. Zum Beispiel kann nicht jeder Werkstoff unter den gleichen Bedingungen geschweißt oder umgeformt werden. Die Fertigungsverfahren müssen dem Werkstoff angepasst werden, um wirtschaftlich zu sein. Sie sind aber nicht nur von den Werkstoffeigenschaften abhängig, umgekehrt haben die Verfahren wiederum großen Einfluss auf die Eigenschaften selbst.

#### *Werkstoffprüfung*

Werkstoffprüfung und Qualitätssicherung gehen Hand-in-Hand. Nach - oder besser schon während der Fertigung MÜSSEN die Werkstoff- und Produkteigenschaften überprüft werden. So kann rechtzeitig in die Fertigung eingegriffen, bzw. die Auslieferung mangelhafter Produkte verhindert werden. Das Ziel ist eine wirtschaftliche und qualitativ hochwertige Produktion, so dass insbesondere Schäden am oder durch das Produkt verhindert werden.

#### Французский язык

#### Le tunnelier Sandrine

A partir d'une conception établie par les services techniques des entreprises réalisatrices du grosœuvre, la fabrication du tunnelier a été confiée à la Société HDW en Allemagne.

Il fut construit puis assemblé sur le site en 16 mois au total. Il était composé de deux éléments principaux:

- le bouclier de 11 m, dont la jupe traînante de 3 m permettait de respecter des rayons de 250 m. C'est la partie active qui exécuta le creusement et garantit le soutènement provisoire du tunnel, avec une roue équipée de 54 molettes et de 110 couteaux, capable de tourner de 0 à 6 t/mn, et une jupe munie de 3 joints de queue: 2 anneaux à brosses métalliques et 1 anneau à lamelles métalliques.

- le train suiveur qui assurait la logistique, composé de 6 wagons alignés sur 70 m de voie dont les fonctions essentielles étaient: hydraulique et pilotage, transformation de l'énergie électrique en puissance hydraulique, injection de mortier de bourrage, télescopage des tuyaux de marinage, pose des voies de service.

Les trois fonctions principales du tunnelier, le creusement, le soutènement et la pose du revêtement définitif, furent assurées par:

- une roue de coupe entraînée par dix groupes motoréducteurs d'une puissance de 1800kW;

- une jupe de 8,60m de diamètre extérieur, tronconique et de 6 cm d'épaisseur;

- un érecteur hydraulique à simple bras, muni d'un système automatique de dévissage de la vis de préhension des voussoirs.

**Вариант 1.**

## **Задание 2. Грамматический раздел. Выберите один из предложенных вариантов.**

#### Английский язык

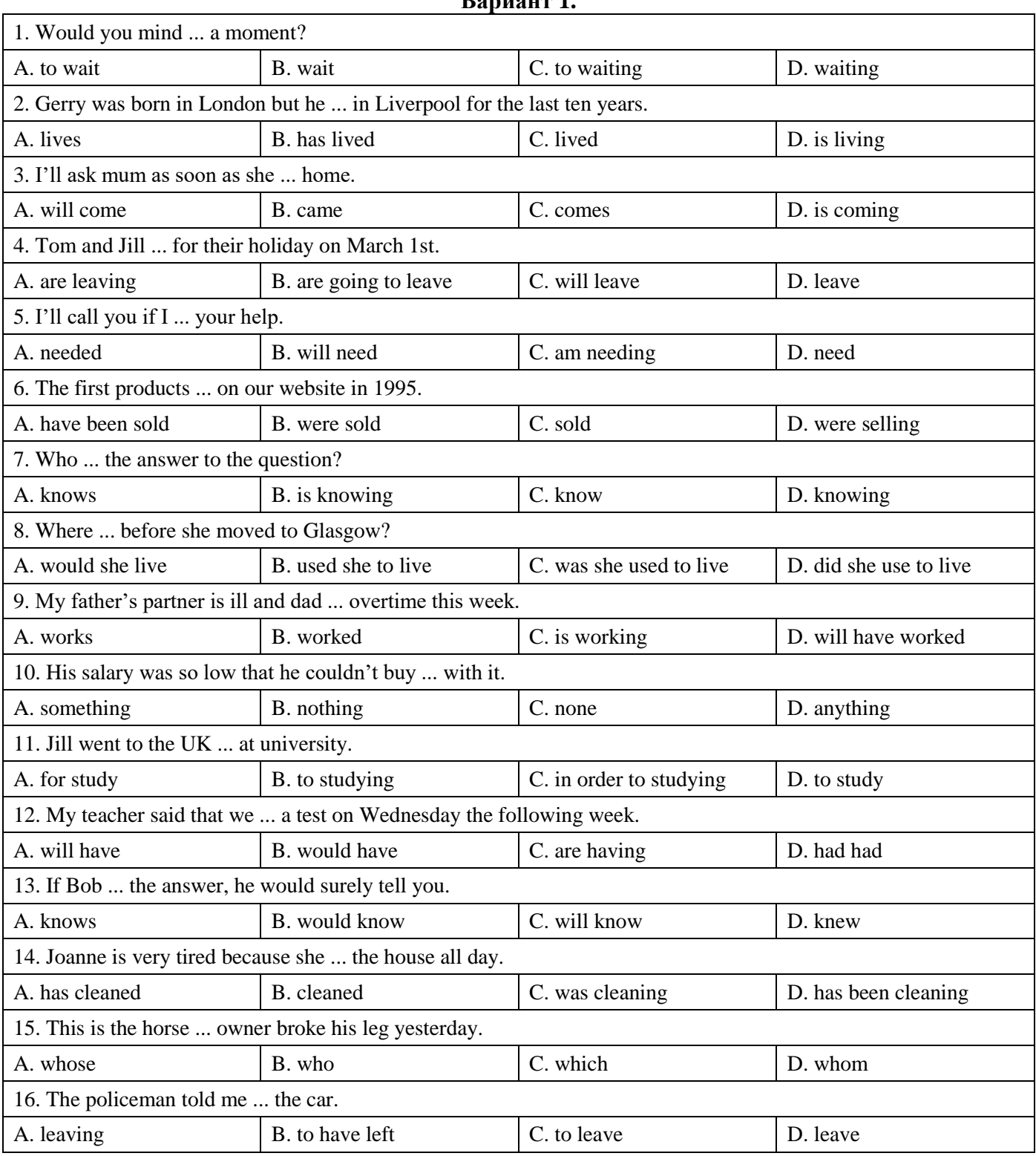

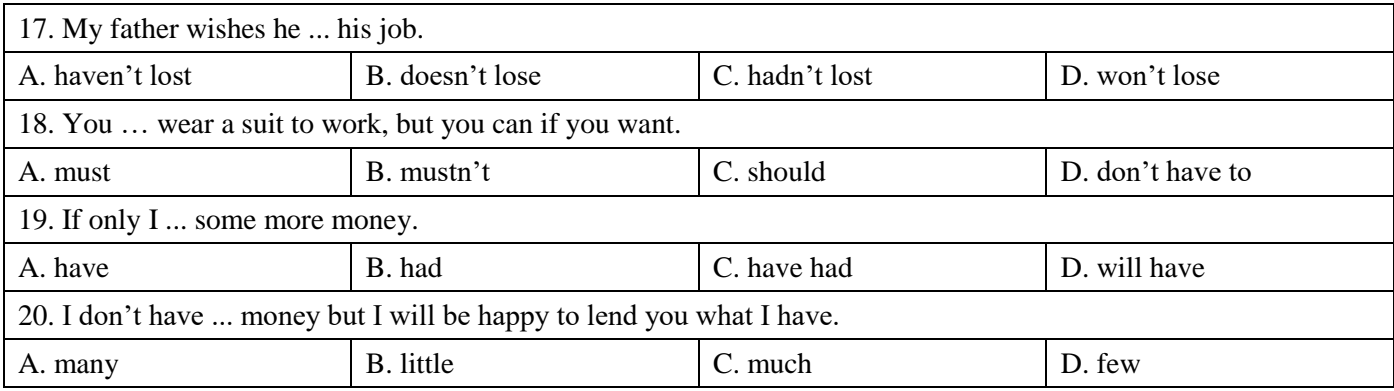

## **Вариант 2.**

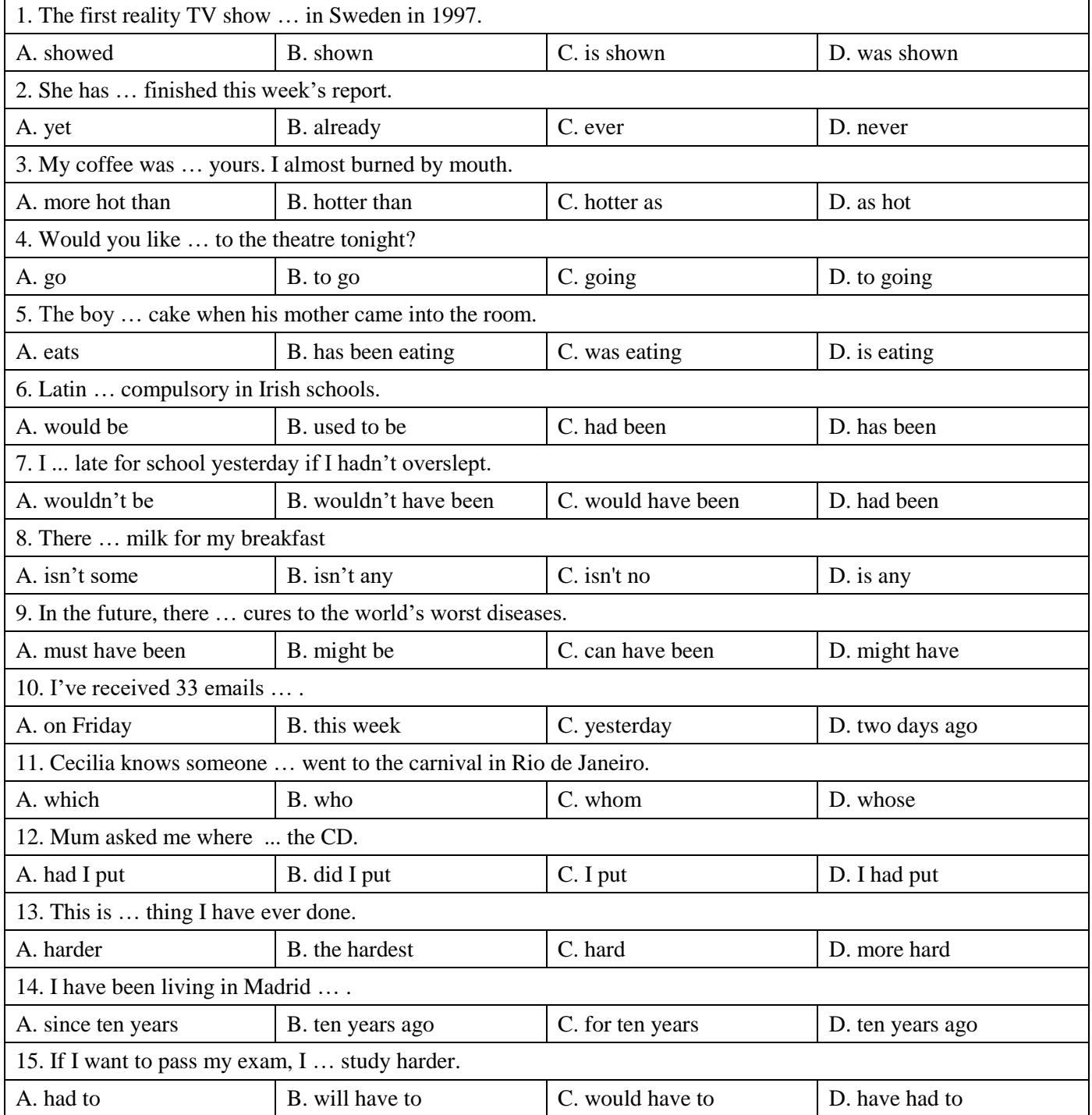

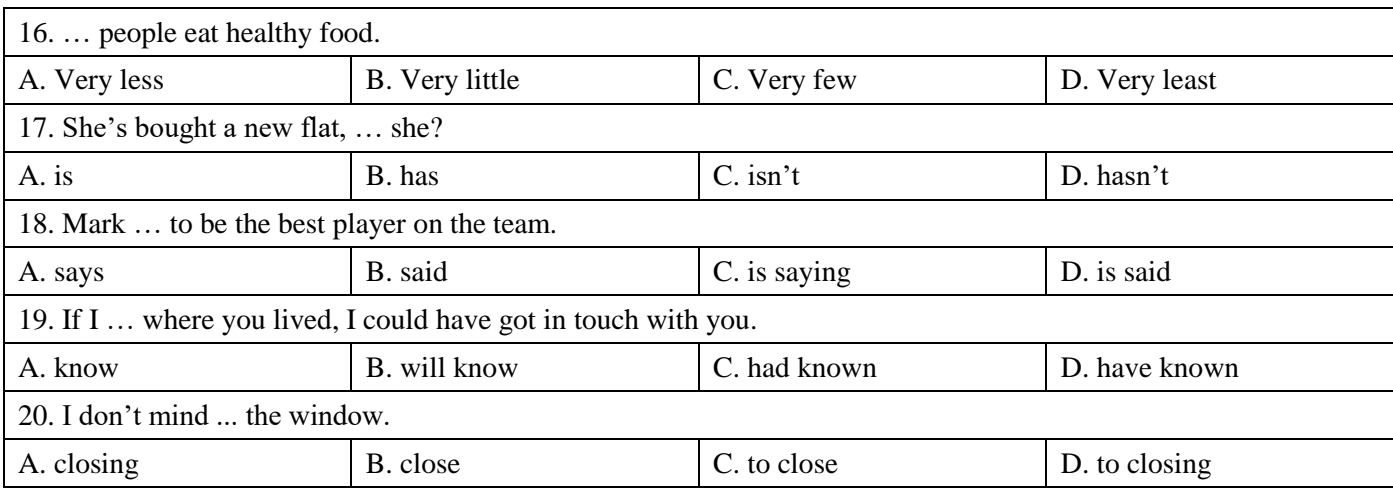

## **Вариант 3.**

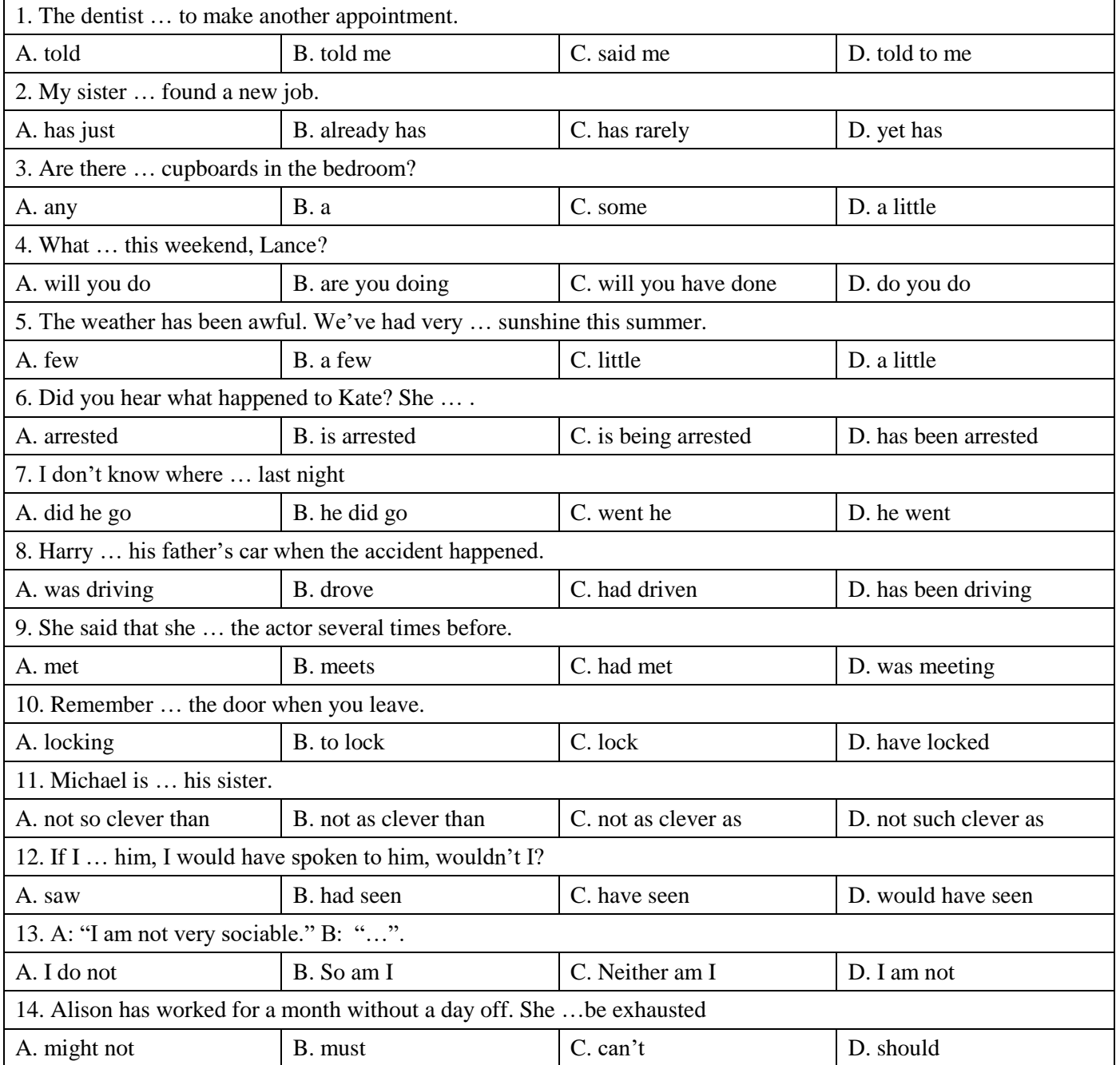

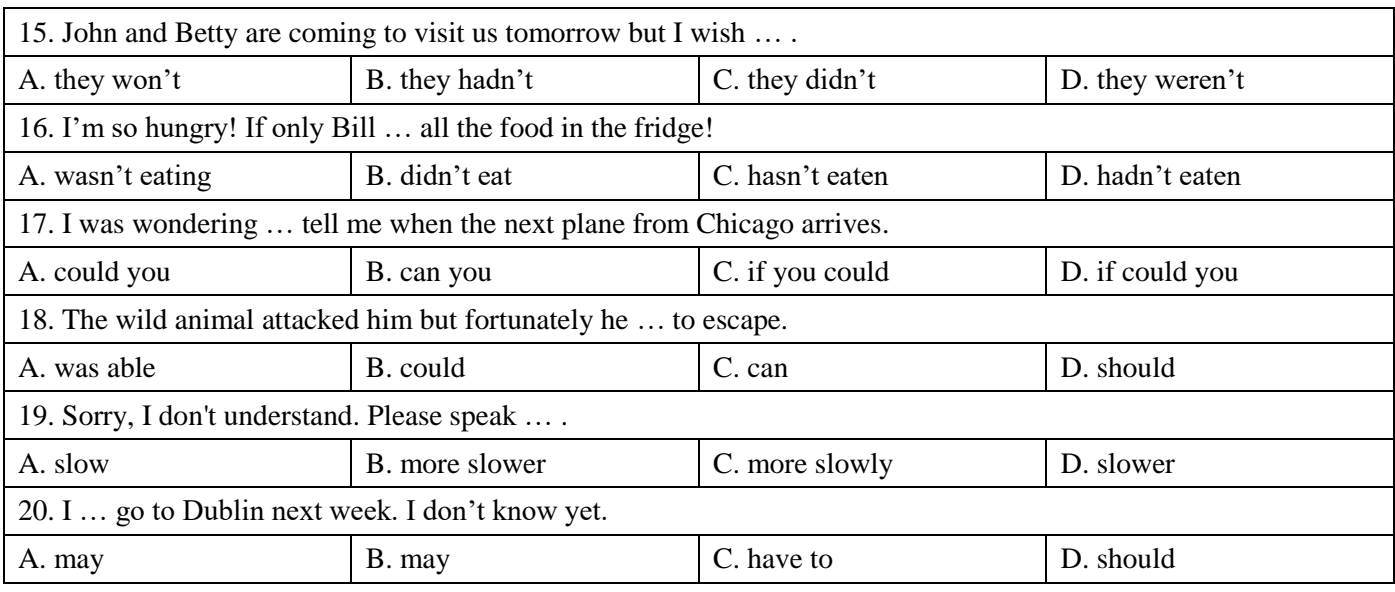

Немецкий язык

## **Вариант 1.**

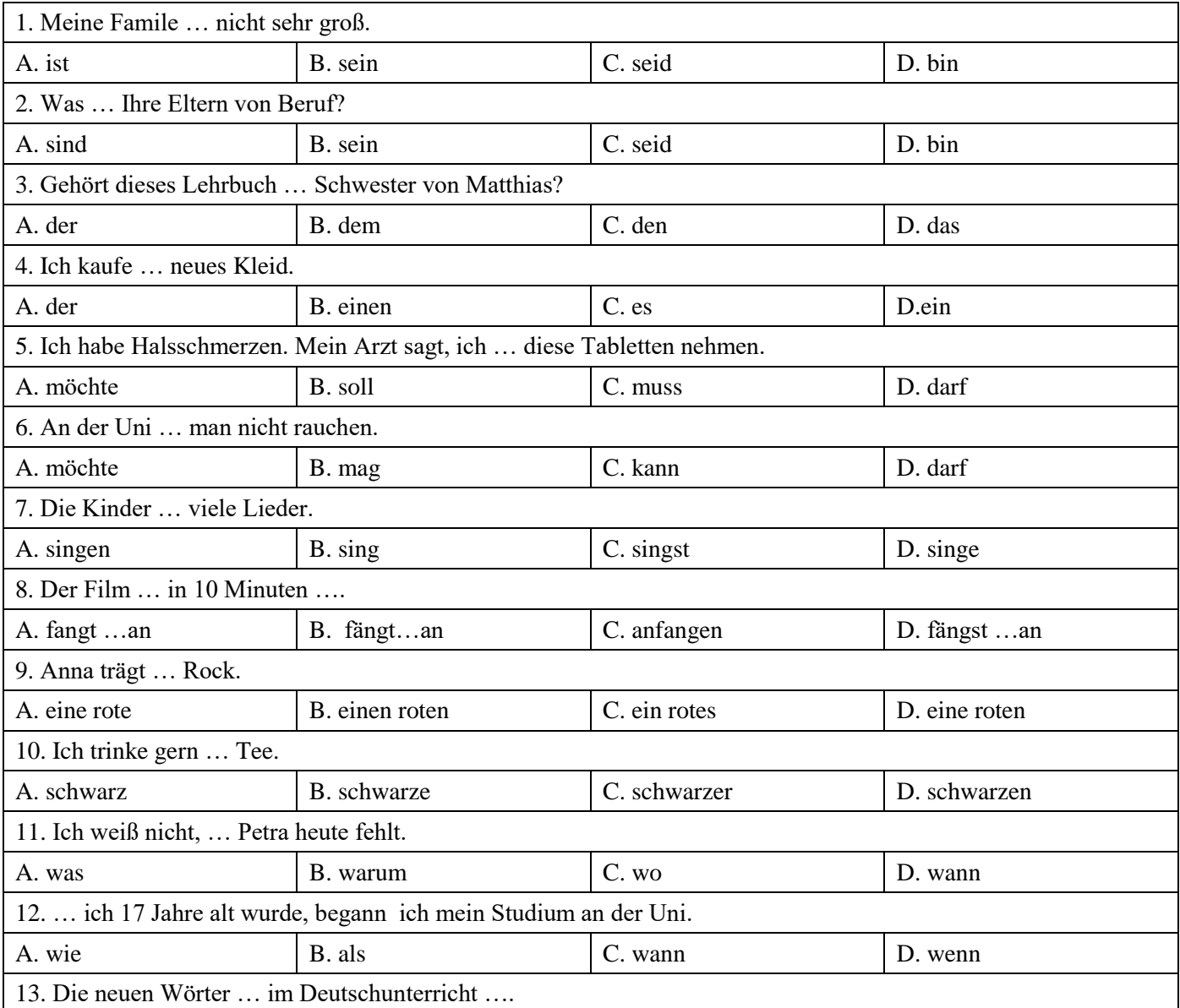

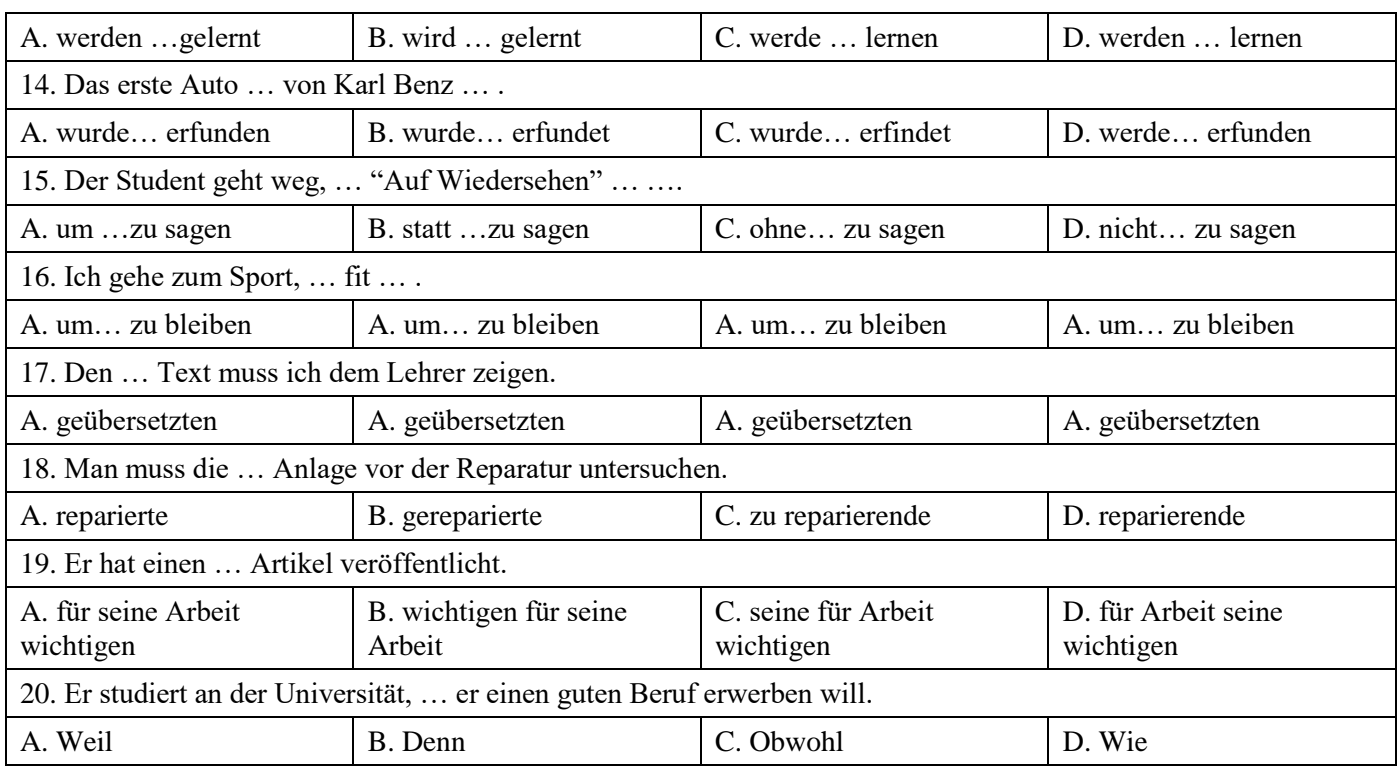

## **Вариант 2.**

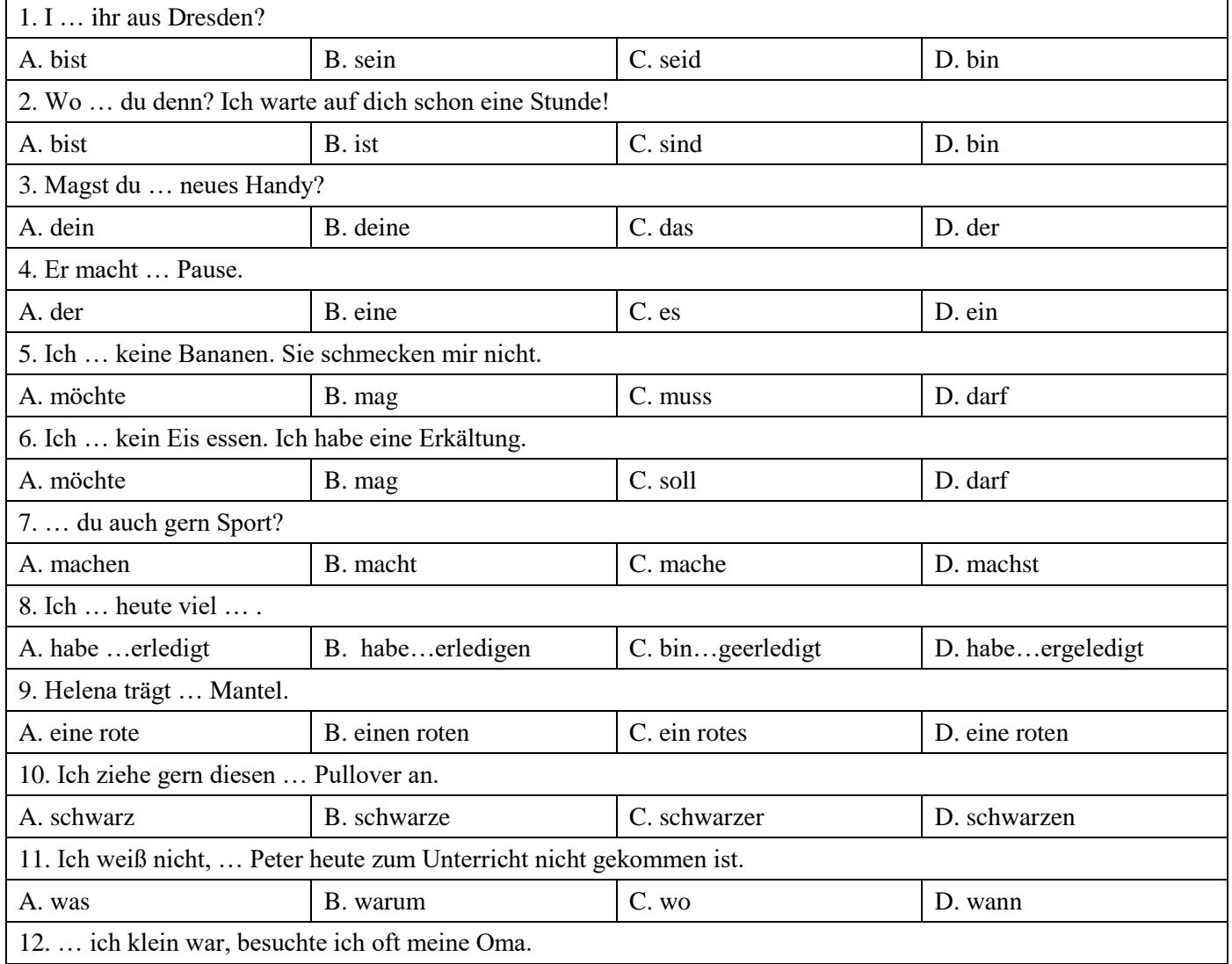

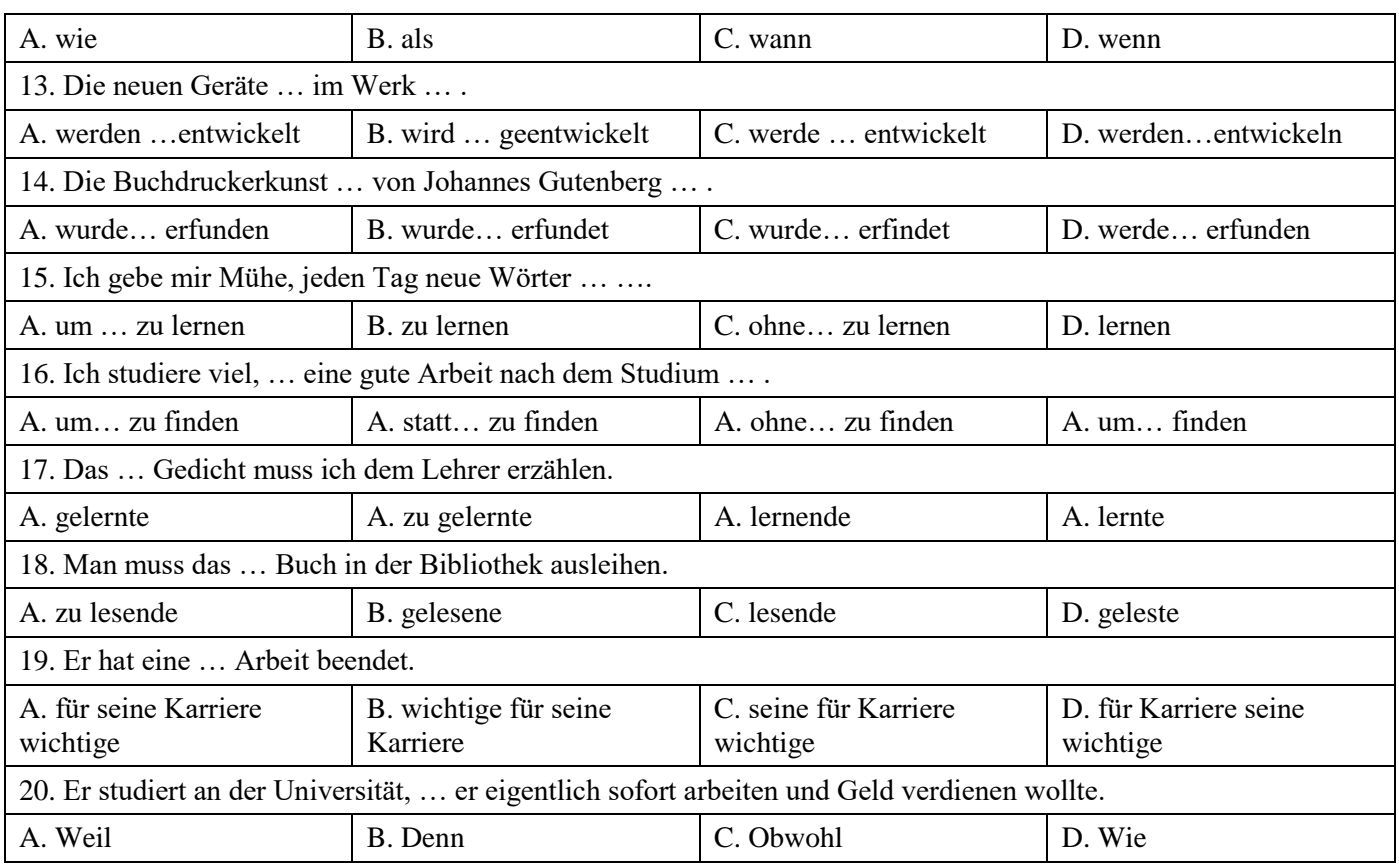

## **Вариант 3.**

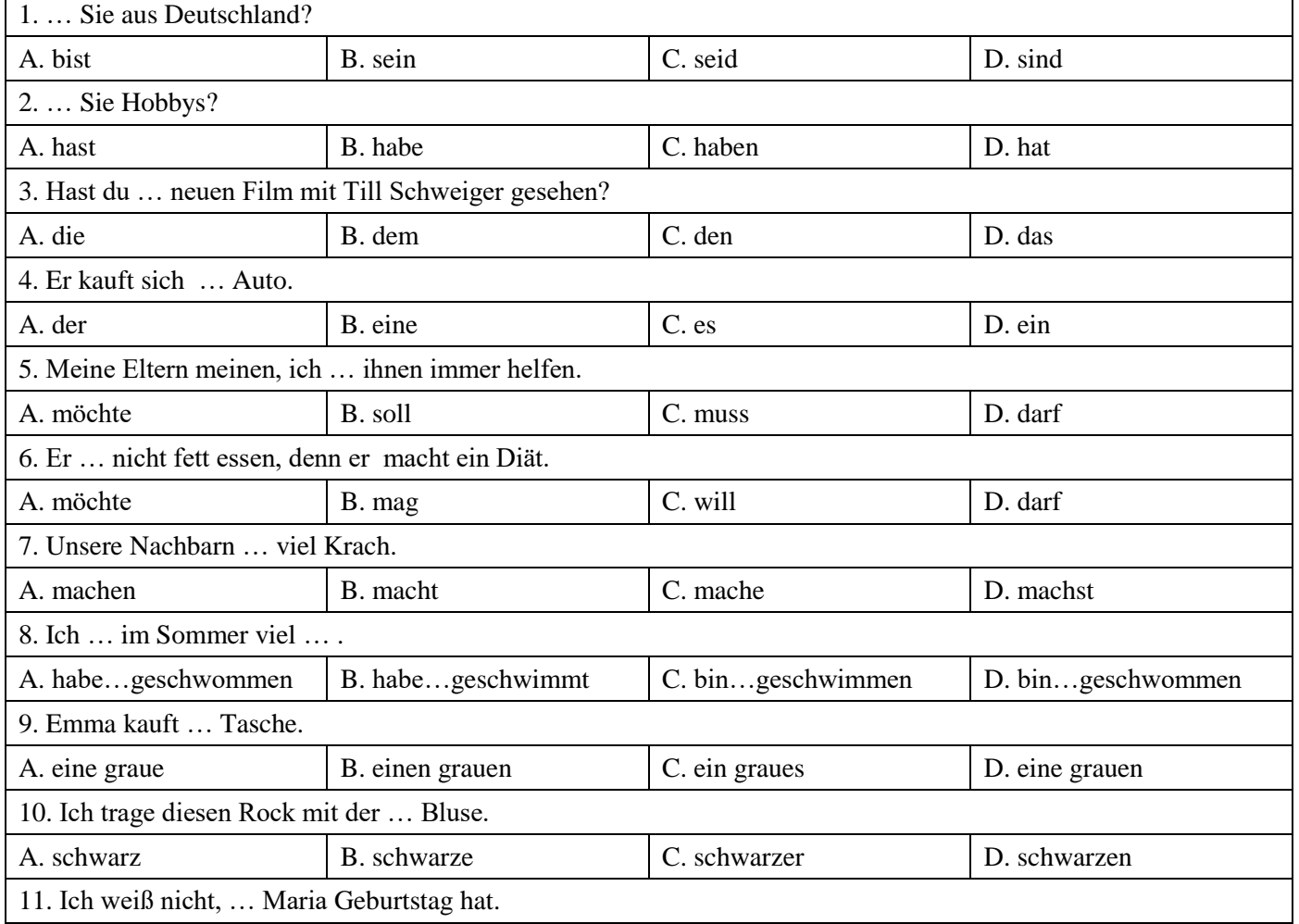

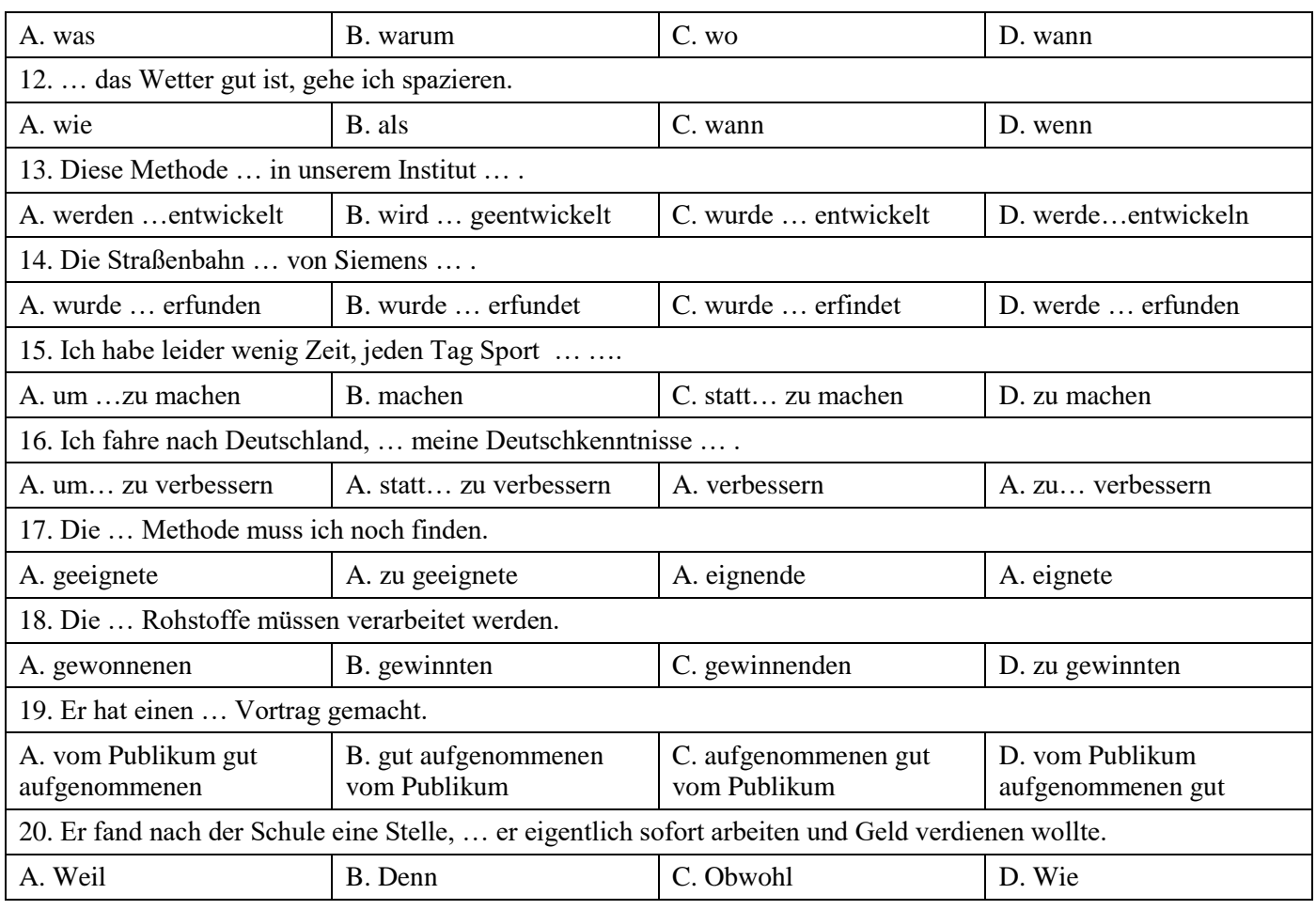

Французский язык

## **Вариант 1.**

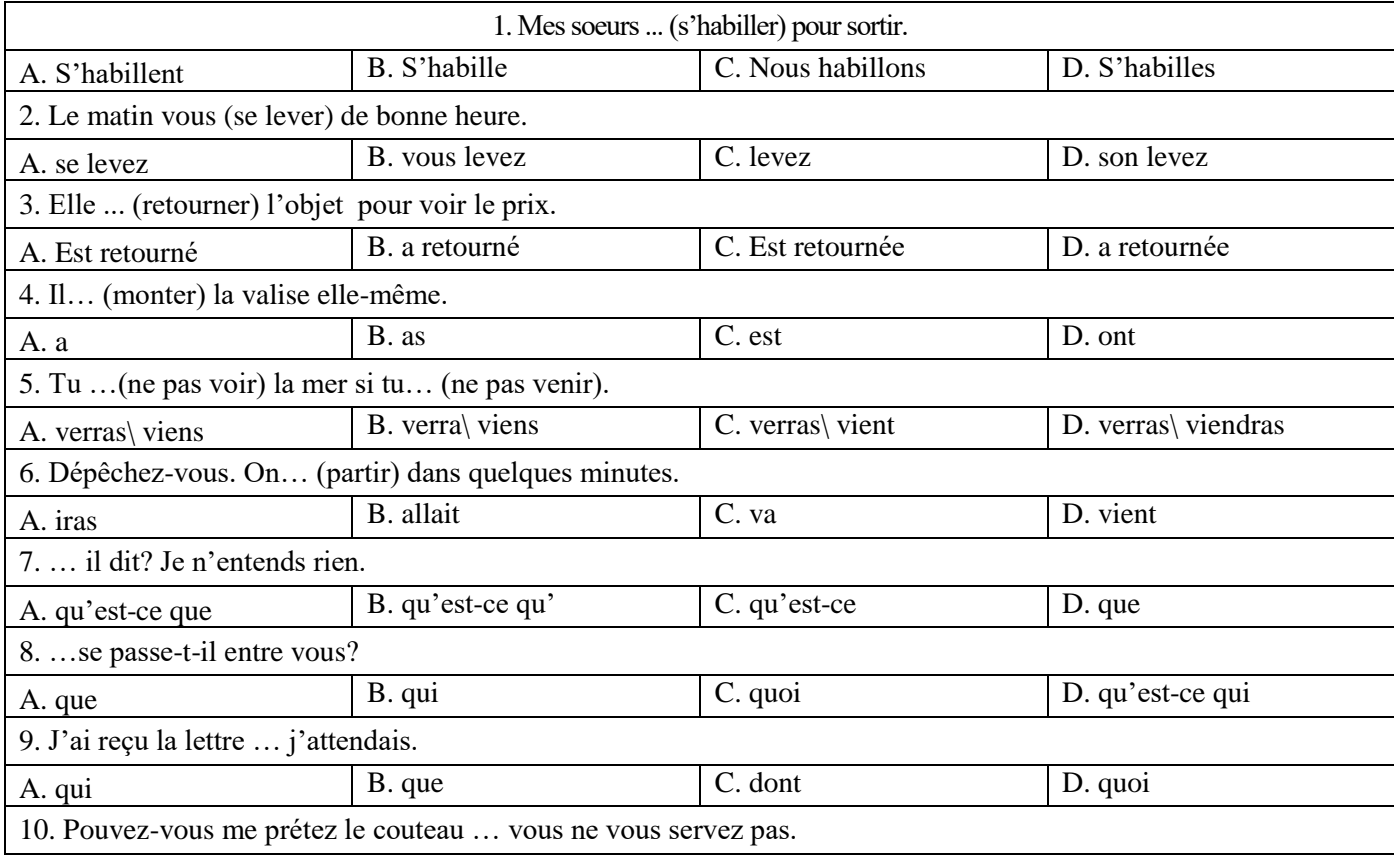

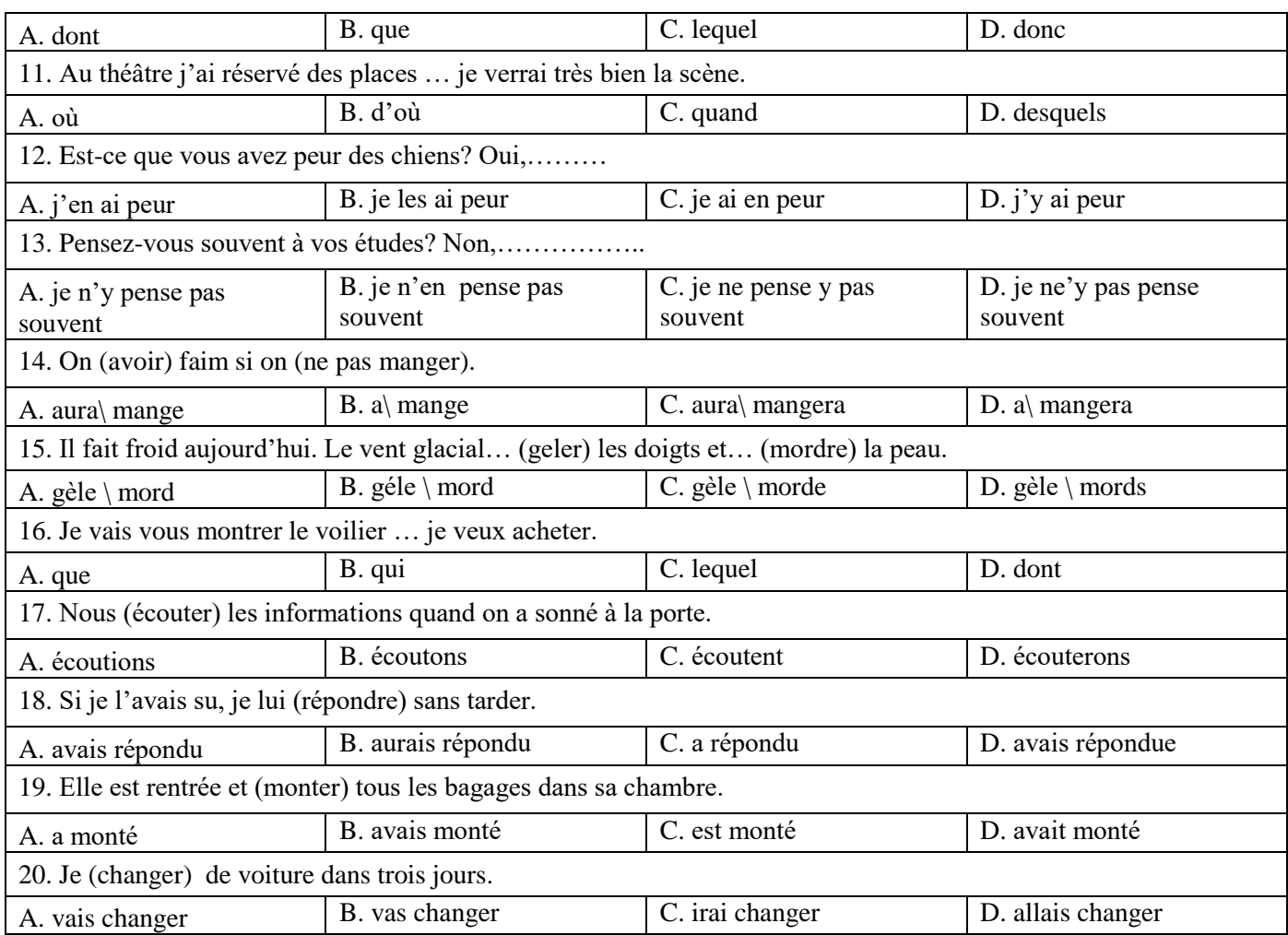

## **Вариант 2.**

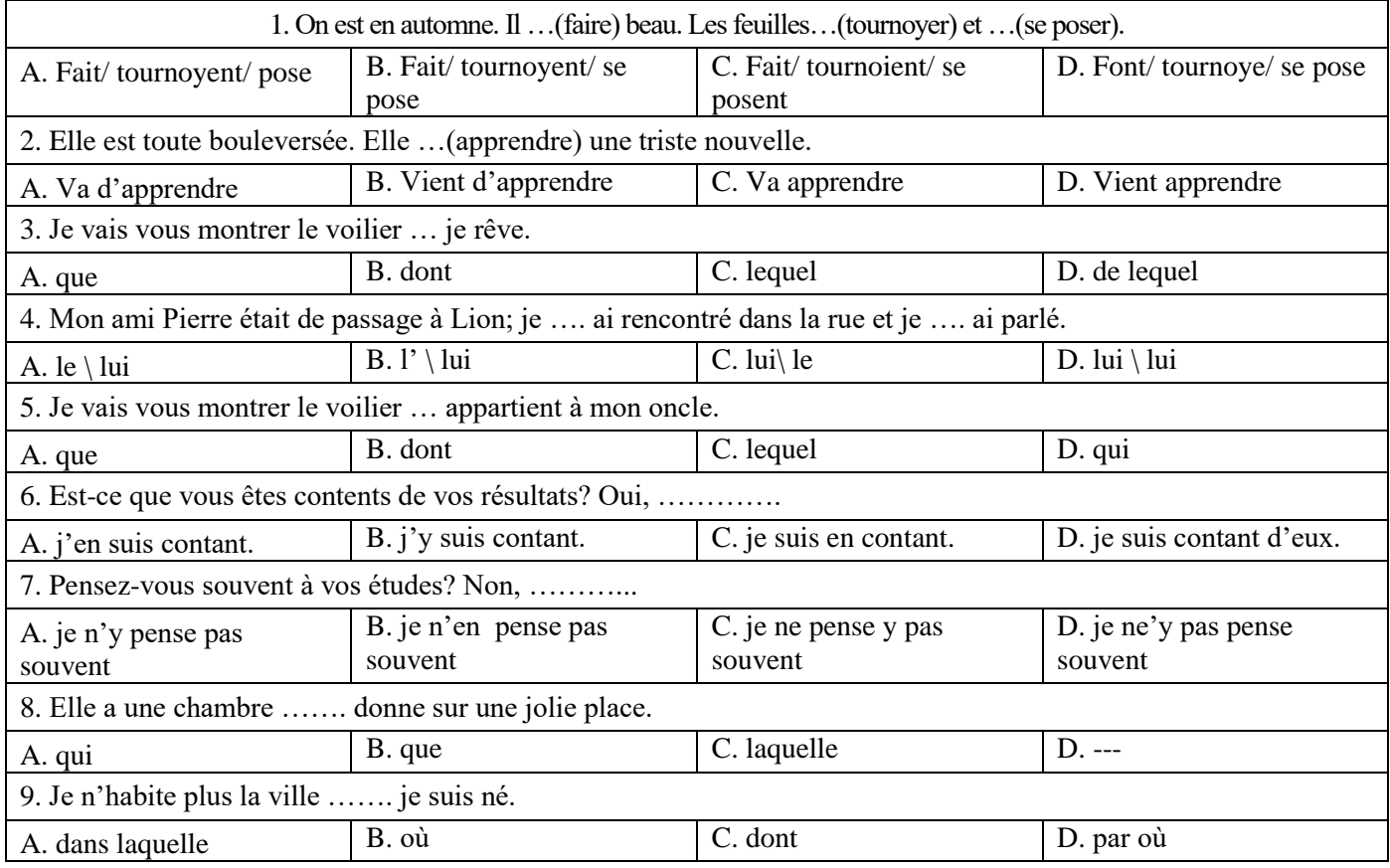

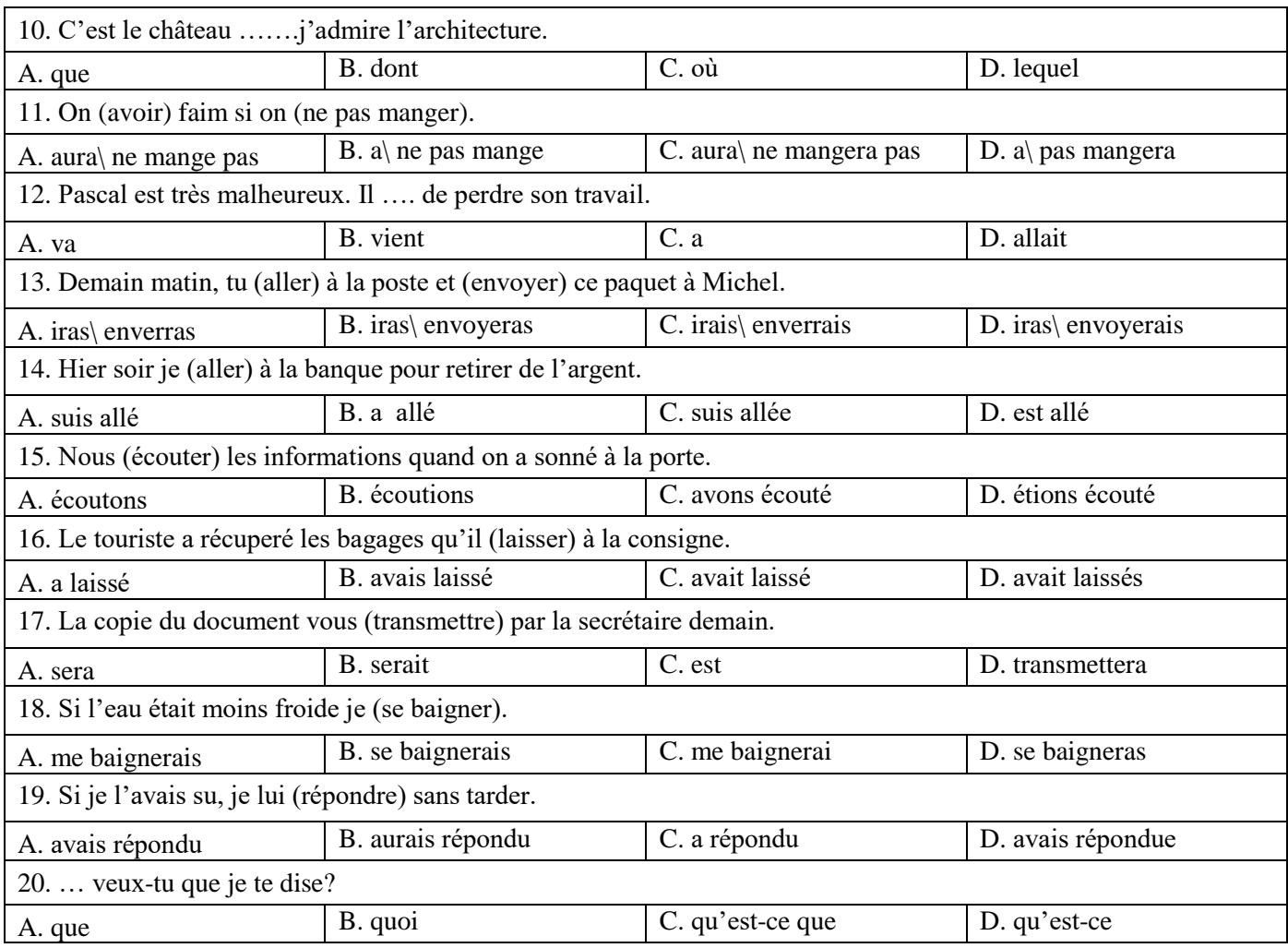

## **Вариант 3.**

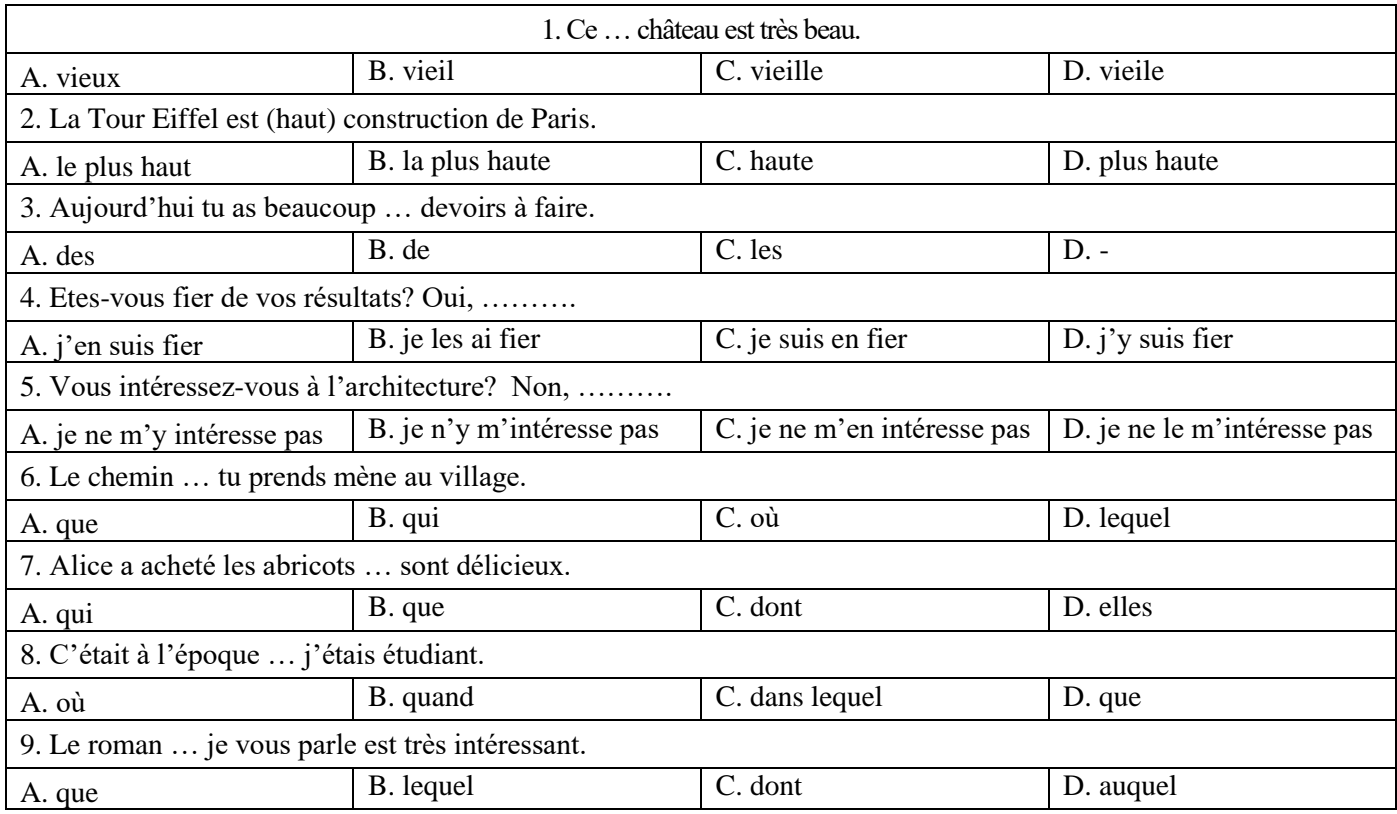

![](_page_19_Picture_614.jpeg)

## **6.3. Шкала оценивания для промежуточной аттестации в форме экзамена**

## **6.3.1. Описание шкалы и критериев оценивания письменного перевода текста по специальности с иностранного языка на русский (задание 1)**

![](_page_19_Picture_615.jpeg)

![](_page_20_Picture_518.jpeg)

#### **Шкала оценивания задания 1:**

#### **Шкала оценивания письменного перевода**

![](_page_20_Picture_519.jpeg)

#### **6.3.2. Описание шкалы и критериев оценивания грамматических тестовых заданий (задание 2)**

Задание 2 (Грамматический раздел) **проверяется и учитывается** при выставлении итоговой оценки **только при условии успешного выполнения** задания 1 (Перевод технического текста с иностранного языка на русский).

Задание 2 проверяется по ключу, каждый правильный ответ оценивается одним баллом. Максимальное количество баллов – 20 (100%).

![](_page_20_Picture_520.jpeg)

![](_page_21_Picture_261.jpeg)

### **7. УЧЕБНО-МЕТОДИЧЕСКОЕ И ИНФОРМАЦИОННОЕ ОБЕСПЕЧЕНИЕ ДИСЦИПЛИНЫ**

#### **7.1. Рекомендуемая литература**

#### **7.1.1. Основная литература**

1. Английский язык в научной среде: практикум устной речи: Учебное пособие / Гальчук Л.М. - 2изд. - М.: Вузовский учебник, НИЦ ИНФРА-М, 2017. - 80 с.: 60x90 1/16 (Обложка) ISBN 978-5-9558-0463-7.

Режим доступа http://znanium.com/bookread2.php?book=753351

2. Английский язык для магистрантов и аспирантов. English for Graduate and Postgraduate Students: Учебно-методическое пособие / Вдовичев А.В., Оловникова Н.Г., - 2-е изд., стер. - М.:Флинта, 2015. - 171 с. ISBN 978-5-9765-2247-3.

Режим доступа: http://znanium.com/bookread2.php?book=937939

3. Багана, Ж. Parlons francais. Поговорим по-французски [Электронный ресурс] : учеб. пособие / Ж. Багана, Л.М. Шашкин, Е.В. Хапилина. — Электрон. дан. — Москва : ФЛИНТА, 2016.  $-144$  c.  $-$ 

Режим доступа: https://e.lanbook.com/book/84579.

4. Головина Е.В. Практика перевода специального текста [Электронный ресурс]: Практикум/ Головина Е.В.— Электрон. текстовые данные.— Оренбург: Оренбургский государственный университет, ЭБС АСВ, 2015.— 108 c.—

Режим доступа: http://www.bibliocomplectator.ru/book/?id=54143

5. Немецкий язык для студентов технических специальностей: Учебное пособие / Коплякова Е. С., Максимов Ю. В., Веселова Т. В. - М.: Форум, НИЦ ИНФРА-М, 2016. - 272 с.: 70x100 1/16. - (Высшее образование) (Переплёт) ISBN 978-5-91134-728-4

Режим доступа:<http://znanium.com/bookread2.php?book=397793>

6. От академического письма - к научному выступлению. Английский язык: Учебное пособие / Федорова М.А., - 2-е изд., стер. - М.:Флинта, Наука, 2016. - 168 с. ISBN 978-5-9765-2216- 9

Режим доступа: <http://znanium.com/bookread2.php?book=937910>

7. Шевцова, Г. В. Английский язык для технических вузов [Электронный ресурс]: учеб. пособие / Г. В. Шевцова, Л. Е. Москалец. - 4-е изд., стер. - М.: ФЛИНТА, 2013. - 392 с. - ISBN 978- 5-9765-0713-5.

Режим доступа: [http://znanium.com/bookread2.php?book=466460.](http://znanium.com/bookread2.php?book=466460)

#### **7.1.2. Дополнительная литература**

1. Гальчук Л.М. Английский язык в научной среде: практикум устной речи: Учебное пособие / Гальчук Л.М. - 2изд. - М.: Вузовский учебник, НИЦ ИНФРА-М, 2016.

Режим доступа:<http://znanium.com/catalog.php?bookinfo=518953>

2. Вдовичев А.В., Оловникова Н.Г. Английский язык для магистрантов и аспирантов. English for Graduate and Postgraduate Students: Учебно-методическое пособие, - 2-е изд., стер. - М.:Флинта, 2015.

Режим доступа:<http://znanium.com/catalog.php?bookinfo=937939>

3. Егошина, Е.М. Academic writing: учебно-методическое пособие / Е.М. Егошина ; Поволжский государственный технологический университет. - Йошкар-Ола: ПГТУ, 2016.

Режим доступа:

<http://biblioclub.ru/index.php?page=book&id=459475>

#### **7.1.3. Учебно-методическое обеспечение самостоятельной работы студента**

1. Акуленко, В. В. О "ложных друзьях переводчика" [Электронный ресурс]: научнопопулярная литература / В. В. Акуленко. - Б. ц.

Режим доступа:

http://irbis.spmi.ru/jirbis2/index.php?option=com\_irbis&view=irbis&Itemid=374&task=set\_static\_req&b ns\_string=NWPIB,ELC,ZAPIS&req\_irb=<.>I=%D0%AD%2F%D0%90%20441%2D941464<.>

2. Английский язык для студентов Горного университета: Учебное пособие. Сост. И.Г. Герасимова, Ю.Е. Мурзо, Ю.М. Сищук. СПб, 2018. – 161 с.

Режим доступа:

http://irbis.spmi.ru/jirbis2/index.php?option=com\_irbis&view=irbis&Itemid=374&task=set\_static\_req&b ns\_string=NWPIB,ELC,ZAPIS&req\_irb=<.>I=4%D0%98%28%D0%90%D0%BD%D0%B3%D0%BB %2E%29%2F%D0%93%2037%2D231217415<.>

3. Аполлова, М. А. Specific English: (грамматические трудности перевода) [Электронный ресурс]: учебное пособие / М. А. Аполлова. - Б. ц.

Режим доступа:

http://irbis.spmi.ru/jirbis2/index.php?option=com\_irbis&view=irbis&Itemid=374&task=set\_static\_req&b ns\_string=NWPIB,ELC,ZAPIS&req\_irb=<.>I=%D0%AD%2F%D0%90%20767%2D587452<.>

**7.2. Базы данных, электронно-библиотечные системы, информационно-справочные и поисковые системы**

1. Электронная библиотека Российской Государственной Библиотеки (РГБ): http://www.rsl.ru/

2. Электронно-библиотечная система «Университетская библиотека онлайн»: https://biblioclub.ru/

3. Электронно-библиотечная система Znanium.com: http://znanium.com/

4. Электронно-библиотечная система издательского центра «Лань»: https://e.lanbook.com/books

5. Научная электронная библиотека «Scopus»: https://www.scopus.com

6. Словари и энциклопедии на Академике: http://dic.academic.ru

7. Электронный словарь Multitran: http://www.multitran.ru

8. Geoscience news and information: https://geology.com

#### **8. МАТЕРИАЛЬНО-ТЕХНИЧЕСКОЕ ОБЕСПЕЧЕНИЕ ДИСЦИПЛИНЫ**

#### **8.1. Материально-техническое оснащение аудиторий**

Специализированные аудитории, используемые при проведении занятий лекционного типа, оснащены мультимедийными проекторами и комплектом аппаратуры, позволяющей демонстрировать текстовые и графические материалы.

Для проведения лабораторных занятий используются компьютерные классы, оборудованные техникой из расчета один компьютер на одного обучающегося, с обустроенным рабочим местом преподавателя. В учебном процессе используется комплект демонстрационных стендовых материалов по темам курса.

#### **8.1.2. Аудитории для проведения практических занятий**

*16 посадочных мест*

Оснащенность: Стол компьютерный для студентов (тип 4) - 3 шт., стол компьютерный для студентов (тип 6) - 2 шт., стол компьютерный для студентов (тип 7) - 1 шт., кресло преподавателя (сетка, цвет черный) - 17 шт., доска напольная мобильная белая магнитно-маркерная «Magnetoplan» 1800мм×1200мм - 1 шт., моноблок Lenovo M93Z Intel Q87 - 17 шт., (возможность доступа к сети «Интернет»), плакат - 5 шт.

Перечень лицензионного программного обеспечения: Microsoft Windows 7 Professional, Microsoft Office 2007 Professional Plus; CorelDRAW Graphics Suite X5, Autodesk product: Building Design Suite Ultimate 2016, product Key: 766H1, антивирусное программное обеспечение: Kaspersky Endpoint Security, 7-zip (свободно распространяемое ПО), Foxit Reader (свободно распространяемое ПО), SeaMonkey (свободно распространяемое ПО), Chromium (свободно распространяемое ПО), Java Runtime Environment (свободно распространяемое ПО), doPDF (свободно распространяемое ПО), GNU Image Manipulation Program (свободно распространяемое ПО), Inkscape (свободно распространяемое ПО), XnView (свободно распространяемое ПО), K-Lite Codec Pack (свободно распространяемое ПО), FAR Manager (свободно распространяемое ПО), Cisco Packet Tracer 7.1 (свободно распространяемое ПО), Quantum GIS (свободно распространяемое ПО), Python (свободно распространяемое ПО), R (свободно распространяемое ПО), Rstudio (свободно распространяемое ПО), SMath Studio (свободно распространяемое ПО), GNU Octave (свободно распространяемое ПО), Scilab (свободно распространяемое ПО).

#### *28 посадочных мест*

Оснащенность: Стол аудиторный для студентов – 15 шт., стул аудиторный - 28 шт., кресло для преподавателя – 1 шт., доска настенная белая магнитно-маркерная – 1 шт., переносная настольная трибуна - 1 шт., проекционный телевизор Samsung - 1 шт., неттоп Lenovo M 700Tiny – 1 шт. (возможность доступа к сети «Интернет»), монитор – 1 шт., телевизор ЖК – 1 шт., плакат – 4 шт.

Перечень лицензионного программного обеспечения: Microsoft Windows 7 Professional, Microsoft Office 2007 Professional Plus; CorelDRAW Graphics Suite X5, Autodesk product: Building Design Suite Ultimate 2016, product Key: 766H1, антивирусное программное обеспечение: Kaspersky Endpoint Security, 7-zip (свободно распространяемое ПО), Foxit Reader (свободно распространяемое ПО), SeaMonkey (свободно распространяемое ПО), Chromium (свободно распространяемое ПО), Java Runtime Environment (свободно распространяемое ПО), doPDF (свободно распространяемое ПО), GNU Image Manipulation Program (свободно распространяемое ПО), Inkscape (свободно распространяемое ПО), XnView (свободно распространяемое ПО), K-Lite Codec Pack (свободно распространяемое ПО), FAR Manager (свободно распространяемое ПО), Cisco Packet Tracer 7.1 (свободно распространяемое ПО), Quantum GIS (свободно распространяемое ПО), Python (свободно распространяемое ПО), R (свободно распространяемое ПО), Rstudio (свободно распространяемое ПО), SMath Studio (свободно распространяемое ПО), GNU Octave (свободно распространяемое ПО), Scilab (свободно распространяемое ПО).

#### *30 посадочных мест*

Оснащенность: Стол аудиторный для студентов - 16 шт., стул - 30 шт., кресло для преподавателя – 1 шт., доска настенная белая магнитно-маркерная – 1 шт.; переносная настольная трибуна-1 шт., неттоп Lenovo M 700Tiny – 1 шт. (возможность доступа к сети «Интернет»), монитор – 1 шт., телевизор ЖК – 1 шт., плакат – 4 шт.

Перечень лицензионного программного обеспечения: Microsoft Windows 7 Professional, Microsoft Office 2007 Professional Plus; CorelDRAW Graphics Suite X5, Autodesk product: Building Design Suite Ultimate 2016, product Key: 766H1, антивирусное программное обеспечение: Kaspersky Endpoint Security, 7-zip (свободно распространяемое ПО), Foxit Reader (свободно распространяемое ПО), SeaMonkey (свободно распространяемое ПО), Chromium (свободно распространяемое ПО), Java Runtime Environment (свободно распространяемое ПО), doPDF (свободно распространяемое ПО), GNU Image Manipulation Program (свободно распространяемое ПО), Inkscape (свободно распространяемое ПО), XnView (свободно распространяемое ПО), K-Lite Codec Pack (свободно распространяемое ПО), FAR Manager (свободно распространяемое ПО), Cisco Packet Tracer 7.1 (свободно распространяемое ПО), Quantum GIS (свободно распространяемое ПО), Python (свободно распространяемое ПО), R (свободно распространяемое ПО), Rstudio (свободно распространяемое ПО), SMath Studio (свободно распространяемое ПО), GNU Octave (свободно распространяемое ПО), Scilab (свободно распространяемое ПО).

#### *10 посадочных мест*

Оснащенность: Стол рабочий - 2 шт., стул аудиторный - 10 шт., кресло для преподавателя – 1 шт., доска настенная белая магнитно-маркерная - 1 шт., неттоп Lenovo M 700Tiny – 1 шт. (возможность доступа к сети «Интернет»), телевизор ЖК – 1 шт., плакат – 1 шт.

Перечень лицензионного программного обеспечения: Microsoft Windows 7 Professional, Microsoft Office 2007 Professional Plus; CorelDRAW Graphics Suite X5, Autodesk product: Building Design Suite Ultimate 2016, product Key: 766H1, антивирусное программное обеспечение: Kaspersky Endpoint Security, 7-zip (свободно распространяемое ПО), Foxit Reader (свободно распространяемое ПО), SeaMonkey (свободно распространяемое ПО), Chromium (свободно распространяемое ПО), Java Runtime Environment (свободно распространяемое ПО), doPDF

(свободно распространяемое ПО), GNU Image Manipulation Program (свободно распространяемое ПО), Inkscape (свободно распространяемое ПО), XnView (свободно распространяемое ПО), K-Lite Codec Pack (свободно распространяемое ПО), FAR Manager (свободно распространяемое ПО), Cisco Packet Tracer 7.1 (свободно распространяемое ПО), Quantum GIS (свободно распространяемое ПО), Python (свободно распространяемое ПО), R (свободно распространяемое ПО), Rstudio (свободно распространяемое ПО), SMath Studio (свободно распространяемое ПО), GNU Octave (свободно распространяемое ПО), Scilab (свободно распространяемое ПО).

*7 посадочных мест* 

Оснащенность: Стол рабочий - 1 шт.; стул аудиторный - 7 шт., кресло для преподавателя – 1 шт., доска настенная белая магнитно-маркерная - 1 шт., неттоп Lenovo M 700Tiny – 1 шт. (возможность доступа к сети «Интернет»), телевизор ЖК – 1 шт.

Перечень лицензионного программного обеспечения: Microsoft Windows 7 Professional, Microsoft Office 2007 Professional Plus; CorelDRAW Graphics Suite X5, Autodesk product: Building Design Suite Ultimate 2016, product Key: 766H1, антивирусное программное обеспечение: Kaspersky Endpoint Security, 7-zip (свободно распространяемое ПО), Foxit Reader (свободно распространяемое ПО), SeaMonkey (свободно распространяемое ПО), Chromium (свободно распространяемое ПО), Java Runtime Environment (свободно распространяемое ПО), doPDF (свободно распространяемое ПО), GNU Image Manipulation Program (свободно распространяемое ПО), Inkscape (свободно распространяемое ПО), XnView (свободно распространяемое ПО), K-Lite Codec Pack (свободно распространяемое ПО), FAR Manager (свободно распространяемое ПО), Cisco Packet Tracer 7.1 (свободно распространяемое ПО), Quantum GIS (свободно распространяемое ПО), Python (свободно распространяемое ПО), R (свободно распространяемое ПО), Rstudio (свободно распространяемое ПО), SMath Studio (свободно распространяемое ПО), GNU Octave (свободно распространяемое ПО), Scilab (свободно распространяемое ПО).

#### **8.2. Помещение для самостоятельной работы**

1. Оснащенность помещения для самостоятельной работы: 13 посадочных мест. Стул – 25 шт., стол – 2 шт., стол компьютерный – 13 шт., шкаф – 2 шт., доска аудиторная маркерная – 1 шт., АРМ учебное ПК (монитор + системный блок) – 14 шт. Доступ к сети «Интернет», в электронную информационно-образовательную среду Университета.

Перечень лицензионного программного обеспечения: Microsoft Windows 7 Professional; Microsoft Office 2007 Professional Plus, антивирусное программное обеспечение: Kaspersky Endpoint Security, 7-zip (свободно распространяемое ПО), Foxit Reader (свободно распространяемое ПО), SeaMonkey (свободно распространяемое ПО), Chromium (свободно распространяемое ПО), Java Runtime Environment (свободно распространяемое ПО), doPDF (свободно распространяемое ПО), GNU Image Manipulation Program (свободно распространяемое ПО), Inkscape (свободно распространяемое ПО), XnView (свободно распространяемое ПО), K-Lite Codec Pack (свободно распространяемое ПО), FAR Manager (свободно распространяемое ПО).

2. Оснащенность помещения для самостоятельной работы: 17 посадочных мест. Доска для письма маркером – 1 шт., рабочие места студентов, оборудованные ПК с доступом в сеть Университета – 17 шт., мультимедийный проектор – 1 шт., АРМ преподавателя для работы с мультимедиа – 1 шт. (системный блок, мониторы – 2 шт.), стол – 18 шт., стул – 18 шт. Доступ к сети «Интернет», в электронную информационно-образовательную среду Университета.

Перечень лицензионного программного обеспечения: Microsoft Windows 7 Professional; Microsoft Windows XP Professional; Microsoft Office 2007 Professional Plus, антивирусное программное обеспечение: Kaspersky Endpoint Security, 7-zip (свободно распространяемое ПО), Foxit Reader (свободно распространяемое ПО), SeaMonkey (свободно распространяемое ПО), Chromium (свободно распространяемое ПО), Java Runtime Environment (свободно распространяемое ПО), doPDF (свободно распространяемое ПО), GNU Image Manipulation Program (свободно распространяемое ПО), Inkscape (свободно распространяемое ПО), XnView (свободно распространяемое ПО), K-Lite Codec Pack (свободно распространяемое ПО), FAR Manager (свободно распространяемое ПО).

#### **8.3. Помещения для хранения и профилактического обслуживания оборудования**

1. Центр новых информационных технологий и средств обучения:

Оснащенность: персональный компьютер - 2 шт. (доступ к сети «Интернет»), монитор - 4 шт., сетевой накопитель - 1 шт., источник бесперебойного питания - 2 шт., телевизор плазменный Panasonic - 1 шт., точка Wi-Fi - 1 шт., паяльная станция - 2 шт., дрель - 5 шт., перфоратор - 3 шт., набор инструмента - 4 шт., тестер компьютерной сети - 3 шт., баллон со сжатым газом - 1 шт., паста теплопроводная - 1 шт., пылесос - 1 шт., радиостанция - 2 шт., стол – 4 шт., тумба на колесиках - 1 шт., подставка на колесиках - 1 шт., шкаф - 5 шт., кресло - 2 шт., лестница Alve - 1 шт.

Перечень лицензионного программного обеспечения: Microsoft Windows 7 Professional, Microsoft Office 2010 Professional Plus, антивирусное программное обеспечение: Kaspersky Endpoint Security, 7-zip (свободно распространяемое ПО), Foxit Reader (свободно распространяемое ПО), SeaMonkey (свободно распространяемое ПО), Chromium (свободно распространяемое ПО), Java Runtime Environment (свободно распространяемое ПО), doPDF (свободно распространяемое ПО), GNU Image Manipulation Program (свободно распространяемое ПО), Inkscape (свободно распространяемое ПО), XnView (свободно распространяемое ПО), K-Lite Codec Pack (свободно распространяемое ПО), FAR Manager (свободно распространяемое ПО).

2. Центр новых информационных технологий и средств обучения:

Оснащенность: стол - 5 шт., стул - 2 шт., кресло - 2 шт., шкаф - 2 шт., персональный компьютер - 2 шт. (доступ к сети «Интернет»), монитор - 2 шт., МФУ - 1 шт., тестер компьютерной сети - 1 шт., баллон со сжатым газом - 1 шт., шуруповерт - 1 шт.

Перечень лицензионного программного обеспечения: Microsoft Windows 7 Professional, Microsoft Office 2007 Professional Plus, антивирусное программное обеспечение: Kaspersky Endpoint Security, 7-zip (свободно распространяемое ПО), Foxit Reader (свободно распространяемое ПО), SeaMonkey (свободно распространяемое ПО), Chromium (свободно распространяемое ПО), Java Runtime Environment (свободно распространяемое ПО), doPDF (свободно распространяемое ПО), GNU Image Manipulation Program (свободно распространяемое ПО), Inkscape (свободно распространяемое ПО), XnView (свободно распространяемое ПО), K-Lite Codec Pack (свободно распространяемое ПО), FAR Manager (свободно распространяемое ПО).

3. Центр новых информационных технологий и средств обучения:

Оснащенность: стол - 2 шт., стул - 4 шт., кресло - 1 шт., шкаф - 2 шт., персональный компьютер - 1 шт. (доступ к сети «Интернет»), веб-камера Logitech HD C510 - 1 шт., колонки Logitech - 1 шт., тестер компьютерной сети - 1 шт., дрель - 1 шт., телефон - 1 шт., набор ручных инструментов - 1 шт.

Перечень лицензионного программного обеспечения: Microsoft Windows 7 Professional, Microsoft Office 2007 Professional Plus, антивирусное программное обеспечение: Kaspersky Endpoint Security, 7-zip (свободно распространяемое ПО), Foxit Reader (свободно распространяемое ПО), SeaMonkey (свободно распространяемое ПО), Chromium (свободно распространяемое ПО), Java Runtime Environment (свободно распространяемое ПО), doPDF (свободно распространяемое ПО), GNU Image Manipulation Program (свободно распространяемое ПО), Inkscape (свободно распространяемое ПО), XnView (свободно распространяемое ПО), K-Lite Codec Pack (свободно распространяемое ПО), FAR Manager (свободно распространяемое ПО).

#### **8.4. Лицензионное программное обеспечение**

- 1. Microsoft Windows 7 Professional.
- 2. Microsoft Windows 8 Professional.
- 3. Microsoft Office 2007 Professional Plus.